# **COMUNE DI MASSA** Provincia di Massa Carrara

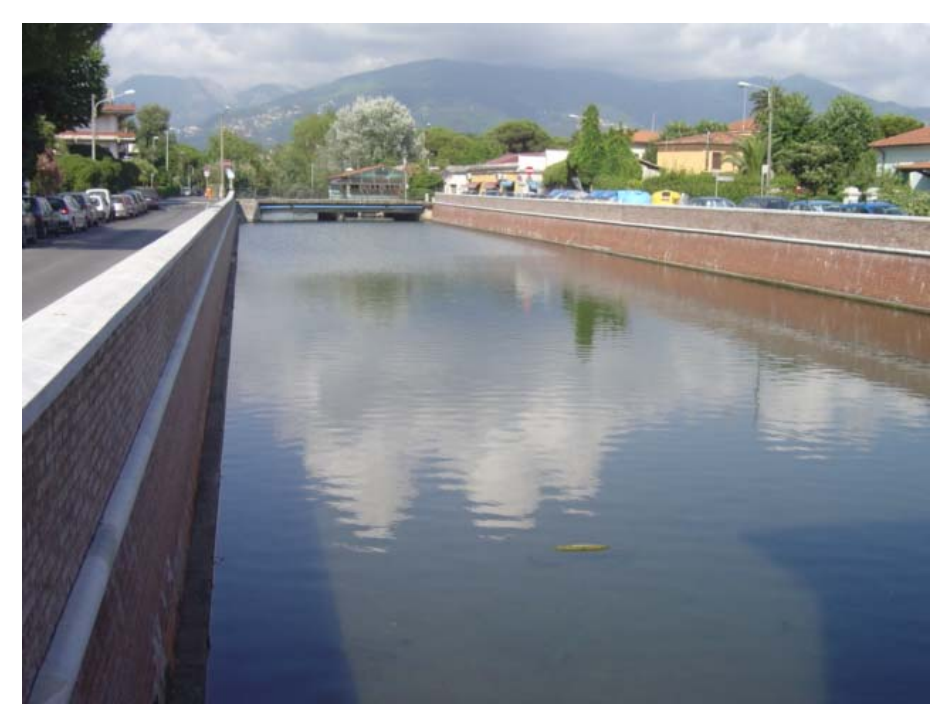

PROGETTO:

## STUDIO IDROLOGICO E IDRAULICO PER LA REVISIONE DELLA PERICOLOSITA' IDRAULICA DEI PRINCIPALI CORSI D'ACQUA NEL COMUNE DI MASSA

OGGETTO:

# **RELAZIONE**

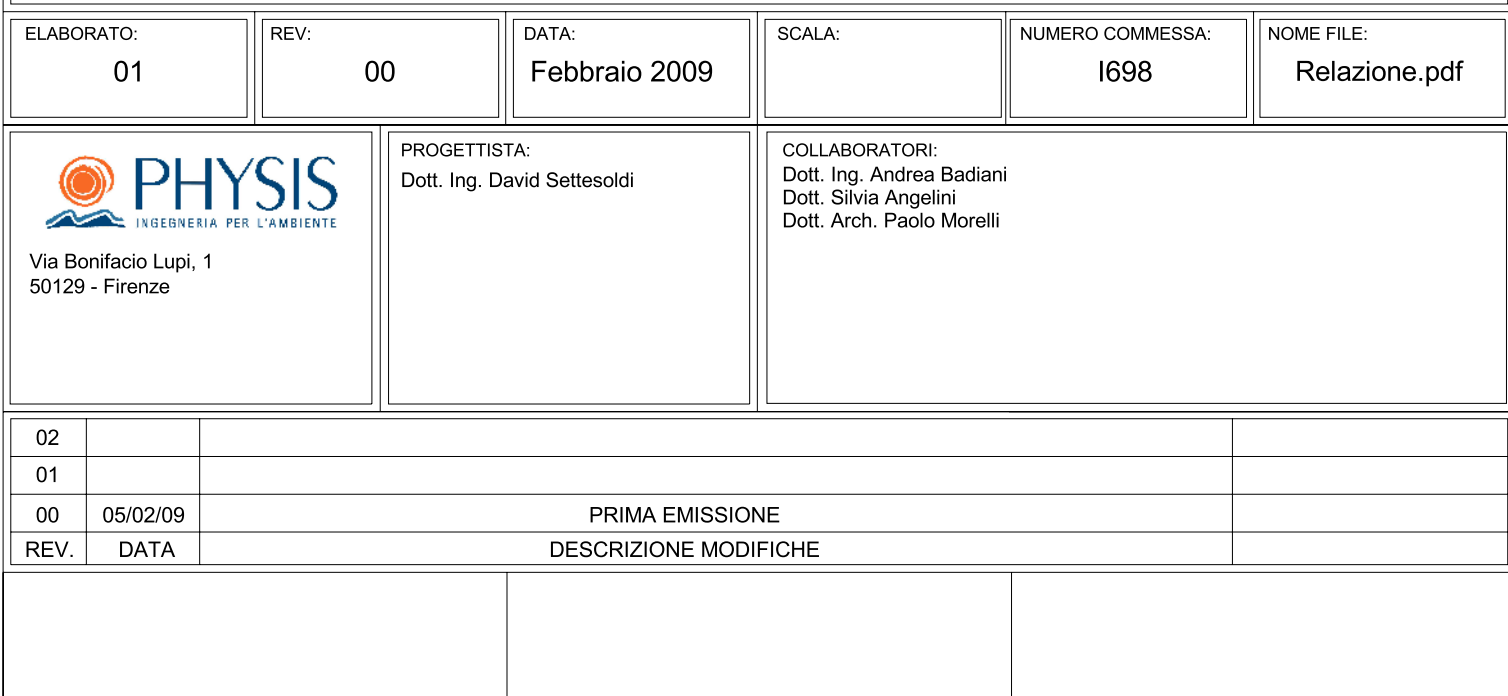

## **COMUNE DI MASSA**

PROVINCIA DI MASSA CARRARA

## **STUDIO IDROLOGICO E IDRAULICO PER LA REVISIONE DELLA PERICOLOSITA' IDRAULICA DEI PRINCIPALI CORSI D'ACQUA NEL COMUNE DI MASSA**

**RELAZIONE** 

**Physis – Ingegneria per l'Ambiente** 

Firenze, Febbraio 2009

#### **ELENCO ELABORATI**

#### RELAZIONE

- ALLEGATO A Dati pluviometrici e curve di possibilità pluviometrica
- ALLEGATO B Mappe modello idrologico e portate di piena
- ALLEGATO C Caretteristiche modello e tabulati verifiche idrauliche
- ALLEGATO D Sezioni fluviali e livelli idrici
- TAVOLA 1 Reticolo idrografico, sezioni fluviali, connessioni idrauliche e DTM
- TAVOLA 2 Profili longitudinali allo stato attuale
- TAVOLA 3 Battenti idrici per Tr = 20 anni allo stato attuale
- TAVOLA 4 Battenti idrici per Tr = 30 anni allo stato attuale
- TAVOLA 5 Battenti idrici per Tr = 200 anni allo stato attuale
- TAVOLA 6 Carta delle aree inondabili allo stato attuale
- TAVOLA 7 Carta della pericolosità idraulica allo stato attuale

## **INDICE**

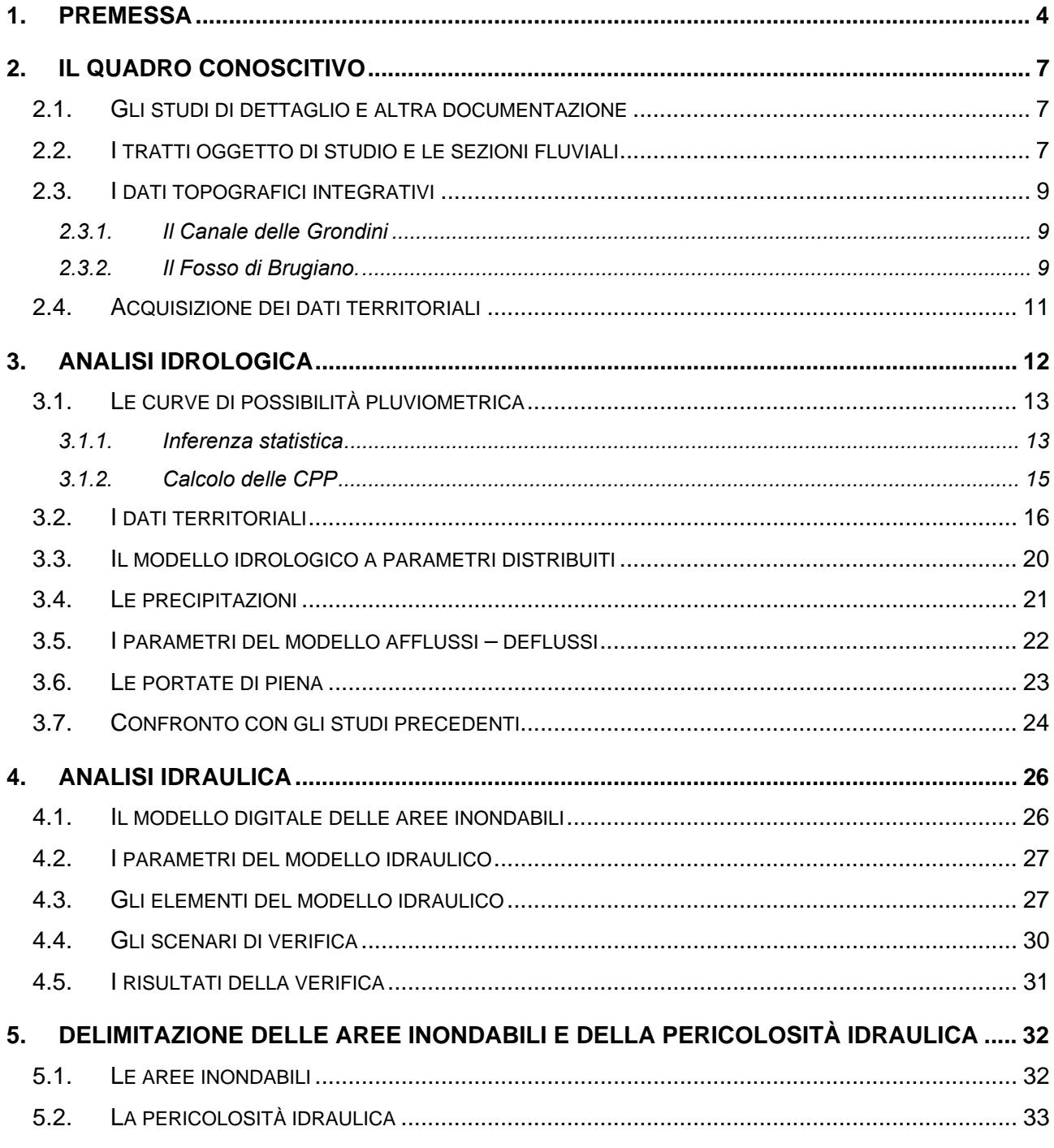

- Appendice A Il modello probabilistico TCEV
- Appendice B Il modello idrologico
- Appendice C Il modello idraulico

## **ELENCO TABELLE**

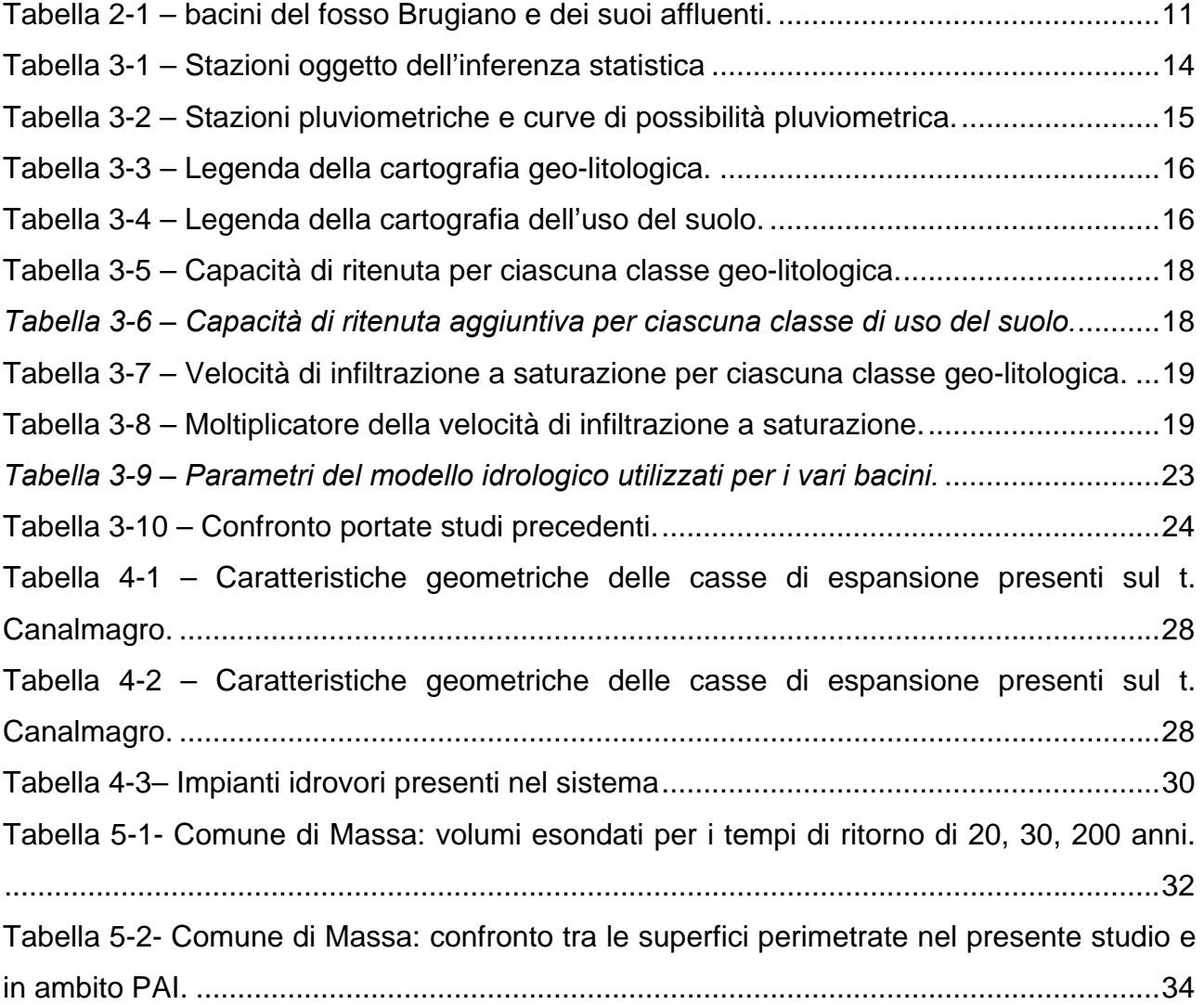

## **ELENCO FIGURE**

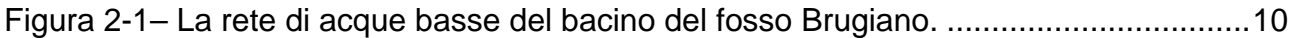

#### **1. PREMESSA**

Lo scrivente è stato incaricato dall'Amministrazione Comunale di Massa di eseguire una revisione e una integrazione dello studio idrologico ed idraulico dei principali corsi d'acqua ricadenti nel territorio comunale redatto dal Prof. Ing. Enio Paris nel marzo del 2007.

In tal senso il presente studio ha come obiettivo la redazione delle carte di pericolosità idraulica connesse ai tratti di interesse dei corsi d'acqua Ricortola, Brugiano, Frigido, Magliano, Grondini, Loghi, Poveromo, Canalmagro, fosso del Sale.

Gli elementi di approfondimento, integrazione e adeguamento rispetto allo studio del marzo 2007 sono di seguito riassunti:

- adeguamento delle portate di verifica a quelle stimate dalla Autorità di Bacino nel Piano di Assetto Idrogeologico;
- inserimento nel reticolo idrografico studiato del fosso di Brugiano e dei suoi affluenti, del canale delle Grondini e del fosso del Sale;
- $\bullet$  utilizzo di un modello digitale del terreno ricavato dalla cartografia scala 1:2000<sup>1</sup>;
- applicazione dei principi delle "*Linee guida per la redazione degli studi idrologicoidraulici che accompagnano le richieste di revisione delle aree a rischio idraulico da parte delle Amministrazioni Comunali ai sensi della Deliberazione del Consiglio Regionale n. 1212/1999*" con particolare riferimento all'aspetto della assenza di laminazione della onda di piena dovuta alla esondazione del corso d'acqua;
- valutazione della pericolosità idraulica in funzione dei battenti di esondazione assumendo come ininfluenti battenti inferiori a dieci centimetri.

La revisione dello studio con l'inserimento del sistema drenante del Brugiano consentirà di definire in modo più preciso il grado di epricolosità idraulica nell'area ove sarà realizzato il nuovo ospedale.

l

<sup>&</sup>lt;sup>1</sup> Nello studio del 2007 il modello digitale del terreno derivava dalla cartografia CTR 1:5000

La revisione consentirà inoltre di rispondere in modo puntuale alle richieste del Genio Civile di Massa anche in riferimento al parere che lo stesso dovrà esprimere sugli studi a supporto della variante al Piano Strutturale.

Lo studio risulta articolato nelle seguenti fasi fondamentali:

**FASE 1 - definizione del quadro conoscitivo**: in tale fase sono stati acquisiti e esaminati gli studi, la documentazione e i dati disponibili riguardanti i corsi d'acqua considerati. In particolare è stato acquisito lo studio redatto dal Prof. Ing. Enio Paris nel marzo del 2007 e lo studio redatto dagli scriventi per il comune di Montignoso nel Luglio 2008..

**FASE 2 – analisi idrologica**: per la determinazione delle portate di piena con cui effettuare le analisi idrauliche, sono stati presi a riferimento l'analisi idrologica elaborata nello "*Studio idrologico e idraulico dei principali corsi d'acqua e redazione della carta di pericolosità idraulica del territorio del Comune di Massa*", redatto dallo scrivente nel marzo 2007 e l'analisi idrologica elaborata nello studio "*Verifica delle condizioni di rischio idraulico dell'area adiacente al tratto terminale del Fosso del Sale e definizione degli interventi di messa in sicurezza*" - Comune di Montignoso, luglio 2008. Con l'analisi idrologica sono stati valutati gli idrogrammi di piena per i bacini oggetto di studio per i tempi di ritorno di 20, 30 e 200 anni. Si osserva che I valori utilizzati sono in linea con quanto definito nel PAI-Piano di Assetto Idrogeologico dell'Autorità di Bacino Toscana NORD.

**FASE 3 – analisi idraulica:** il fenomeno della propagazione degli eventi di piena lungo i corsi d'acqua considerati è stato simulato attraverso un modello unidimensionale in moto vario accoppiato ad un modello bidimensionale che ha permesso di individuare, nella situazione attuale, i livelli idrici nelle sezioni fluviali considerate nonché i livelli di inondazione che, per i vari tempi di ritorno, interesseranno le aree adiacenti opportunamente schematizzate sulla base di un modello digitale del terreno.

**FASE 4 – delimitazione delle aree inondabili**: sulla base dei risultati ottenuti nella Fase 3 sono stati individuati i tratti critici dei corsi d'acqua considerati in relazione alla insufficienza di contenimento delle portate di piena nelle diverse sezioni fluviali disponibili.

Sulla base delle mappe dei battenti di esondazione sono state inoltre perimetrate le aree allagabili.

**FASE 5 – perimetrazione della pericolosità idraulica**: per i vari tempi di ritorno sono state mappate le fasce di pericolosità idraulica in funzione dei tempi di ritorno 20, 30 e 200 anni per i corsi d'acqua considerati e relativamente ai tratti oggetti di studio.

Di seguito si illustrano i criteri e le attività svolte per le singole fasi sopra descritte.

## **2. Il QUADRO CONOSCITIVO**

#### *2.1. Gli studi di dettaglio e altra documentazione*

Per la redazione del presente studio sono stati utilizzati i dati ed i risultati dei seguenti studi:

- **[1] COMUNE DI MASSA**, "*Studio idrologico e idraulico dei principali corsi d'acqua e redazione della carta di pericolosità idraulica del territorio del Comune di Massa*", marzo 2007
- **[2] COMUNE DI MONTIGNOSO**, "*Verifica delle condizioni di rischio idraulico dell'area adiacente al tratto terminale del Fosso del Sale e definizione degli interventi di messa in sicurezza*" - luglio 2008.
- **[3] COMUNE DI MASSA**, Opere di risanamento idrogeologico dell'area compresa tra la linea di costa, il tracciato ferroviario Ge-Pi, il torrente Ricortola e il fiume Frigido, progetto definitivo, dicembre 2008.

### *2.2. I tratti oggetto di studio e le sezioni fluviali*

I tratti oggetto di studio per i cinque corsi d'acqua considerati sono i seguenti:

- Torrente Ricortola, tratto compreso tra la località Mirteto e la foce, per una lunghezza complessiva di circa 5.9 km;
- Fosso Brugiano, tratto da monte di via Gorizia fino alla foce, per una lunghezza complessiva di circa 1.8 km, compresa inoltre la rete di acque basse ad esso afferente, sottesa dall'autostrada Genova-Rosignano.
- Torrente Frigido, tratto compreso tra il ponte di Via Carducci e la foce, per una lunghezza complessiva di circa 4.0 km;
- Fosso Magliano, tratto compreso tra il ponte della ferrovia Pisa-Genova e la foce, per una lunghezza complessiva di circa 3.1 km;
- Canale delle Grondini, tratto compreso tra il ponte della ferrovia Genova Pisa e la confluenza nel Fosso dei Loghi, per una lunghezza complessiva di 1.8 km;
- Fosso dei Loghi, tratto dalla confluenza con il canale delle Grondini e la confluenza con il fosso Magliano, per una lunghezza complessiva di circa 0.6 km;
- Torrente Poveromo, tratto compreso tra l'Autostrada Genova-Rosignano e la foce, per una lunghezza complessiva di circa 2.1 km;
- Torrente Canalmagro, tratto compreso tra la Ferrovia Pisa-Genova in località Sei Ponti, e la confluenza nel nuovo canale di collegamento al Canale degli Sforza, per una lunghezza complessiva di circa 3.7 km;
- Fosso del Sale, tratto da Via del Fossetto alla confluenza con canale degli Sforza, per una lunghezza complessiva di circa 1.7 km;
- Canale degli Sforza, tratto compreso dalla confluenza con il fosso del Sale fino alla confluenza con il fiume Versilia, per una lunghezza complessiva di circa 0.5 km.

Le sezioni trasversali, necessarie a fornire il profilo della geometria idrauliche fino al massimo contenimento spondale e/o arginale sono così ripartite:

- per il Torrente Ricortola, nel tratto considerato sono disponibili 229 sezioni;
- per il Fosso Brugiano, e per la rete afferente di acque basse, nel tratto considerato sono disponibili 307 sezioni;
- per il Torrente Frigido, nel tratto considerato sono disponibili 84 sezioni;
- per il Fosso Magliano, nel tratto considerato, sono disponibili 121 sezioni;
- per il Canale delle Grondini, nel tratto considerato, sono disponibili 33 sezioni;
- per il Fosso dei Loghi, nel tratto considerato, sono disponibili 30 sezioni;
- per il Fosso Poveromo, nel tratto considerato, sono disponibili 65 sezioni;
- per il Torrente Canalmagro, nel tratto considerato sono disponibili 119 sezioni;
- per il Fosso del Sale, nel tratto considerato sono disponibili 31 sezioni;
- per il Canale degli Sforza, nel tratto considerato sono disponibili 16 sezioni.

Per il canale delle Grondini e per il Fosso dei Loghi, nell'ambito del presente studio, è stato condotto un apposito rilievo topografico a cura del Comune di Massa, come descritto nel paragrafo successivo.

Inoltre, la rete di acque basse del bacino del fosso del Brugiano è stata acquisita dal progetto definitivo [3], e viene descritta al paragrafo 2.4.

L'ubicazione definitiva delle sezioni topografiche acquisite nell'ambito del presente studio è riportata nella Tavola 1, mentre nella Tavola 2 sono indicati i profili longitudinali dei corsi d'acqua oggetto di studio.

#### *2.3. I dati topografici integrativi*

#### 2.3.1. Il Canale delle Grondini

Per il canale delle Grondini e per il fosso del Loghi, nei tratti oggetto di studio descritti nel paragrafo precedente, sono stati eseguiti a cura del comune di Massa appositi rilievi topografici finalizzati alla caratterizzazione plano-altimetrica dell'alveo e delle principali opere e manufatti significativi ai fini del deflusso di piena.

Il rilievo integrativo ha permesso di valutare l'effettivo bacino drenato dal canale delle Grondini, dal fosso dei Loghi e dal fosso Magliano.

In particolare è emerso, rispetto al quadro conoscitivo di [1], che il canale delle Grondini riceve in massima parte le acque del bacino del fosso Magliano posto a monte della ferrovia Genova-Pisa. Il fosso Magliano è pertanto ad oggi deviato nel canale delle Grondini, il quale si immette poi nel fosso dei Loghi.

Tale deviazione si trova in corrispondenza dell'incrocio tra Viale della Repubblica e Via del Bozzo Sud. Il fosso Magliano a valle della deviazione prosegue in una tubazione a sezione ovoidale 0.80x1.20 m che corre sotto il Viale della Repubblica. A valle dell'incrocio con Via dei Loghi, il Magliano torna a cielo aperto e riceve in sinistra idraulica le acque del fosso dei Loghi, raggiungendo infine lo sbocco a mare.

2.3.2. Il Fosso di Brugiano.

Dal progetto definitivo [3] del Comune di Massa sono stati acquisiti i dati geometrici della rete di acque basse affluente al fosso del Brugiano, nonché la planimetria delle relative aree drenate.

La rete è riportata in Figura 2-1, nella planimetria di Tavola 1 e nei profili longitudinali di Tavola 2.

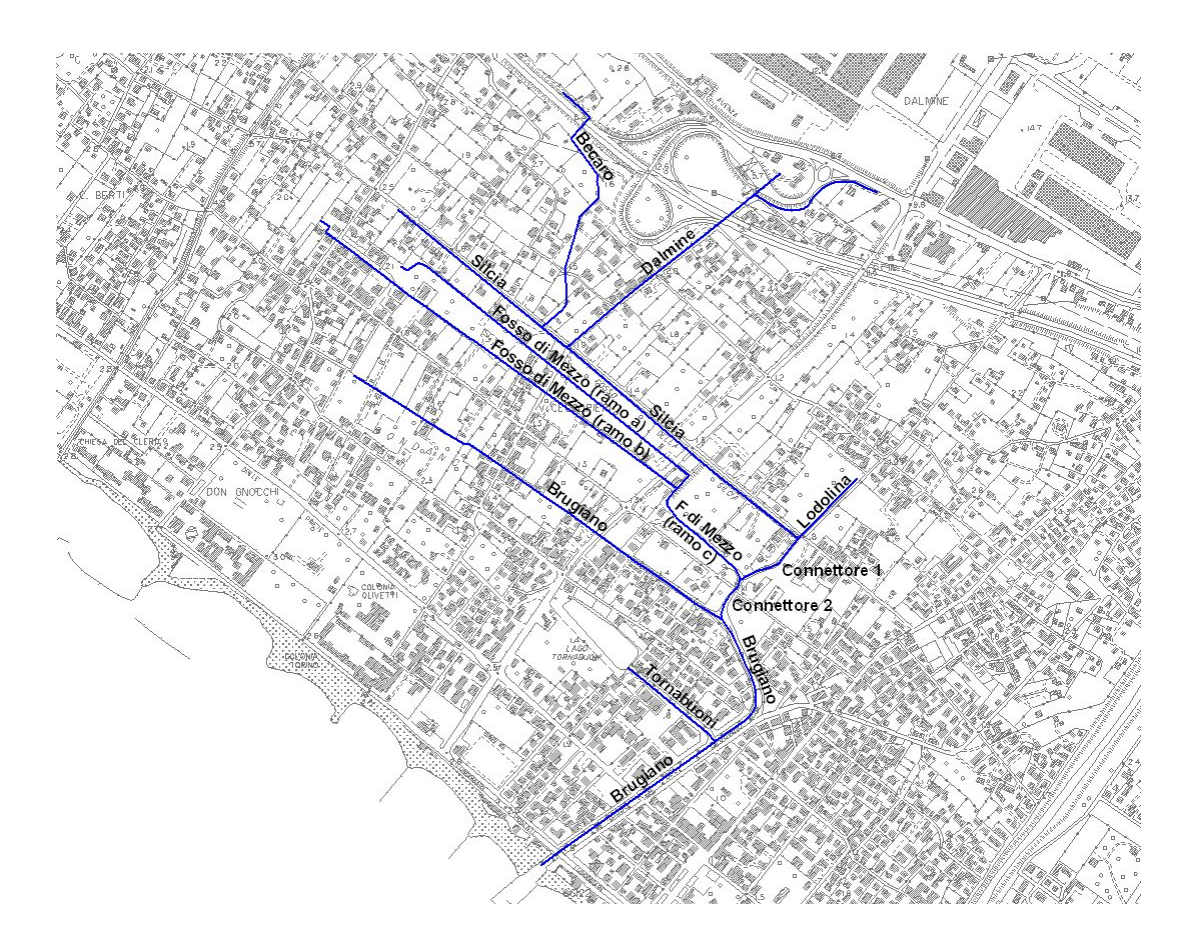

*Figura 2-1– La rete di acque basse del bacino del fosso Brugiano.* 

Come si osserva dalla **Errore. L'origine riferimento non è stata trovata.**, sono stati acquisiti i dati geometrici dei seguenti fossi:

- − Fosso Becaro, 19 sezioni;
- − Fosso Dalmine, 47 sezioni;
- − Fosso Silcia, 73 sezioni;
- − Fosso di Mezzo (ramo) a, 41 sezioni;
- − Fosso di Mezzo (ramo b), 42 sezioni;
- − Fosso di Mezzo (ramo c), 11 sezioni;
- − Fosso Lodolina, 5 sezioni;
- − Fosso Connettore 1, 3 sezioni;
- − Fosso Connettore 2, 7 sezioni;
- − Fosso Tornabuoni, 13 sezioni;
- − Fosso Brugiano, 46 sezioni.

In Tabella 2-1 si riportano le aree dei bacini valutati alle sezioni di chiusura specificate.

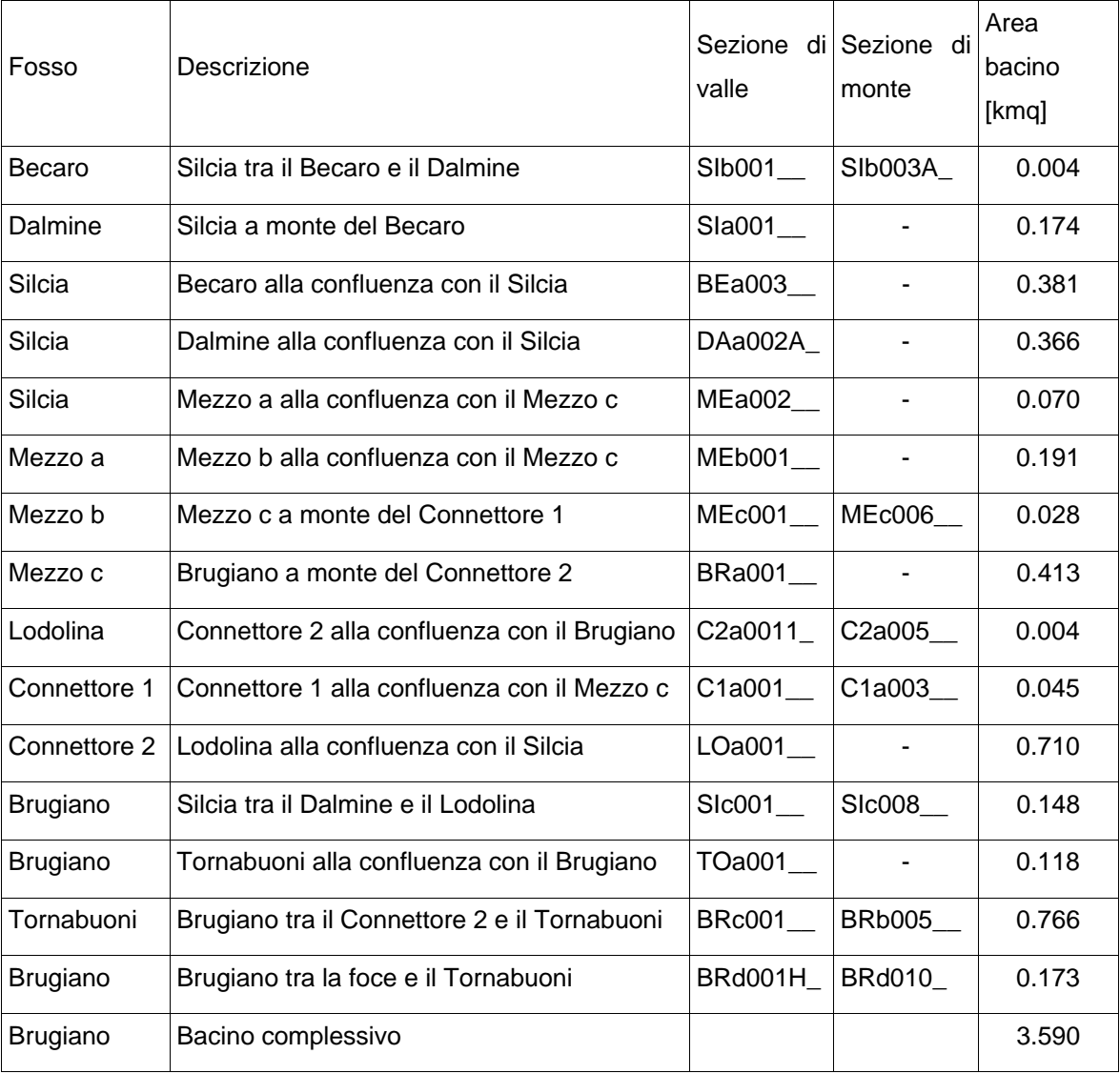

*Tabella 2-1 – bacini del fosso Brugiano e dei suoi affluenti.* 

## *2.4. Acquisizione dei dati territoriali*

Le basi cartografiche utilizzate sono costituite dalla Cartografia Tecnica Regionale in scala 1:10.000, 1:5.000 e 1:2000.

### **3. ANALISI IDROLOGICA**

L'analisi idrologica è mirata a fornire una valutazione delle portate di piena per i bacini ricadenti nel comune di Massa oggetto del presente studio.

Tale analisi mirano ad omogeneizzare i vari studi presenti sul territorio, che sono stati condotti separatamente per ciascun corso d'acqua con metodologie anche diverse tra loro, mediante l'implementazione di un modello in grado di simulare sia il fenomeno della formazione dell'onda di piena che quello del suo trasferimento a scala di bacino e finalizzato quindi alla ricostruzione dei deflussi di piena da utilizzare come input per le verifiche idrauliche.

Sono stati a tale proposito sono stati acquisiti i dati ed i risultati forniti dall'analisi idrologica elaborata nello studio [1] e nello studio [2].

In particolare si evidenzia quanto segue:

- le curve di possibilità pluviometrica sono le stesse elaborate nello studio [1], per completezza si riporta di seguito una sintesi dei risultati raggiunti;
- gli ietogrammi di progetto sono stati assunti della stessa durata prevista nello studio [2];
- la parametrizzazione delle caratteristiche idrologiche del suolo è stata condotta con le stesse tabelle di correlazione dello studio [1] con la sola eccezione della capacità di ritenuta attribuita alle "*Alluvioni Terrazzate e depositi fluviolacustri*" a seguito degli approfondimenti condotti nello studio [2];
- nel presente studio le mappe della geolitologia e dell'uso del suolo sono quelle del PTC della provincia di Massa;
- i valori della velocità di trasferimento sono stati ricavati con lo stesso legame funzionale dello studio [1] e dello studio [2];
- i valori dei parametri di taratura sono derivati dallo studio [1] e dallo studio [2], in particolare il grado di saturazione iniziale che è stato tarato per ottenere valori di portata confrontabili con quelli previsti dal PAI per le acque alte o con altri studi analoghi condotti dal Consorzio di Bonifica Versilia Massaciuccoli per le acque basse riportati nello studio [2];

Il modello idrologico a parametri distribuiti utilizzato che prevede l'uso dei seguenti dati:

- curve di possibilità pluviometrica;
- modello digitale del terreno con maglia 25x25m;
- mappa geolitologica;
- mappa dell'uso del suolo.

Il calcolo delle curve di possibilità pluviometrica è riportato nell'Allegato A assieme ai dati pluviometrici utilizzati. Le mappe sono riportate nell'Allegato B.

## *3.1. Le curve di possibilità pluviometrica*

Nell'ambito dello studio [1] erano state aggiornate le curve ricavate negli studi condotti dalla Regione Toscana per la regionalizzazione delle portate di piena con i dati più recenti comprendenti l'evento del 23 settembre 2003. Erano state inoltre inserite nuove stazioni che all'epoca della precedente analisi non possedevano una serie storica adeguata. In particolare erano state considerate tutte le stazioni con una serie storica di almeno 10 anni.

Il modello probabilistico utilizzato è il modello di valore estremo TCEV a doppia componente che consente di pervenire a una curva di possibilità pluviometrica nella forma:

## $h = ad^nT^m$

dove *h* è in [mm], *d* in [ore] e *T* in [anni], mentre *a*, *n* e *m* sono i parametri della curva caratteristici per ciascuna stazione pluviometrica. La descrizione del modello probabilistico TCEV è riportata in Appendice A

## 3.1.1. Inferenza statistica

Le stazioni analizzate sono riportate nella Tabella 3-1.

| <b>CODICE</b> | <b>NOME</b>             | X       | Υ       |
|---------------|-------------------------|---------|---------|
| 10            | <b>MARINELLA</b>        | 1581367 | 4877934 |
| 20            | RIFUGIO BELVEDERE       | 1589776 | 4886034 |
| 35 (47)       | <b>FOSSACAVA</b>        | 1593087 | 4882319 |
| 40            | CARRARA                 | 1587787 | 4881019 |
| 45            | <b>FONDONE</b>          | 1595177 | 4883819 |
| 55            | PIAN DELLA FIOBA        | 1596768 | 4878754 |
| 60 (57)       | <b>MASSA</b>            | 1591747 | 4875269 |
| 75            | POMEZZANA AUTO          | 1605819 | 4870868 |
| 80 (79)       | <b>RETIGNANO</b>        | 1602127 | 4873288 |
| 81            | <b>CERVAIOLE AUTO</b>   | 1600001 | 4876920 |
| 83            | AZZANO AUTO             | 1598539 | 4874891 |
| 87            | PONTE TAVOLE AUTO       | 1595147 | 4869225 |
| 115 (114)     | <b>CAMAIORE I FRATI</b> | 1603806 | 4865652 |
| 140 (138-139) | <b>VIAREGGIO</b>        | 1599717 | 4859448 |
| 178 (177)     | ORTO DI DONNA           | 1595706 | 4887599 |
| 237           | MONTE MACINA AUTO       | 1599559 | 4881111 |
| 240 (241)     | <b>CAMPAGRINA</b>       | 1600487 | 4879359 |
| 280<br>(281)  | <b>FORNOVOLASCO</b>     | 1608857 | 4875918 |
| 330 (329)     | <b>PALAGNANA</b>        | 1609042 | 4872318 |
| 483           | <b>CONVALLE AUTO</b>    | 1613685 | 4865722 |
| 496 (495-494) | VALPROMARO              | 1610957 | 4861738 |
| 498           | <b>FIANO AUTO</b>       | 1614372 | 4865980 |

*Tabella 3-1 – Stazioni oggetto dell'inferenza statistica* 

Ove sono presenti codici tra parentesi si intende che i dati di stazioni vicine sono stati assunti come facenti parte di una unica serie storica (come ad esempio nel caso di stazioni manuali sostituite da stazioni automatiche). Per completezza i dati utilizzati sono riportati nell'Allegato A mentre la posizione delle stazioni è riportata nell'Allegato B.

Sono riportati sia i dati registrati che i dati ricostruiti per quelle durate per le quali risultavano assenti. La ricostruzione ha riguardato principalmente le durate inferiori all'ora. I valori mancanti sono stati interpolati con un funzionale del tipo *h* = ad<sup>n</sup>. I parametri a ed *n* sono ricavati in funzione dei valori posti agli estremi dell'intervallo mancante. In caso di estrapolazione sono utilizzati i due valori disponibili per le durate superiori, in questo caso per il parametro n è stato assunto un valore limite superiore di 0.4.

Per ciascuna durata sono stati calcolati in parametri statistici e ricavati i parametri del modello TCEV al primo livello di regionalizzazione, i parametri sono riportati nell'Allegato A.

Per ciascuna durata si è assunto che zona fosse omogenea al secondo livello e che quindi per ciascuna durata fosse ricavabile una unica curva di crescita. Tale ipotesi differisce da quella utilizzata negli studi condotti dalla Regione Toscana. Peraltro essa presenta una maggiore stabilità dei risultati specie in casi come questo in cui è stato necessario utilizzare serie storiche con un numero di dati ridotto. La bontà dell'adattamento è stata valutata confrontando la distribuzione campionaria della variabile adimensionalizzata *Y* e della variabile *X*' con quella ricavabile da modello, i grafici della variabile *X*' (curva di crescita) sono riportati nell'Allegato A assieme ai percentili per vari tempi di ritorno.

3.1.2. Calcolo delle CPP

Le curve di possibilità pluviometrica sono state ricavate in funzioni dei percentili dedotti dalla inferenza statistica attraverso una regressione lineare multipla sui logaritmi.

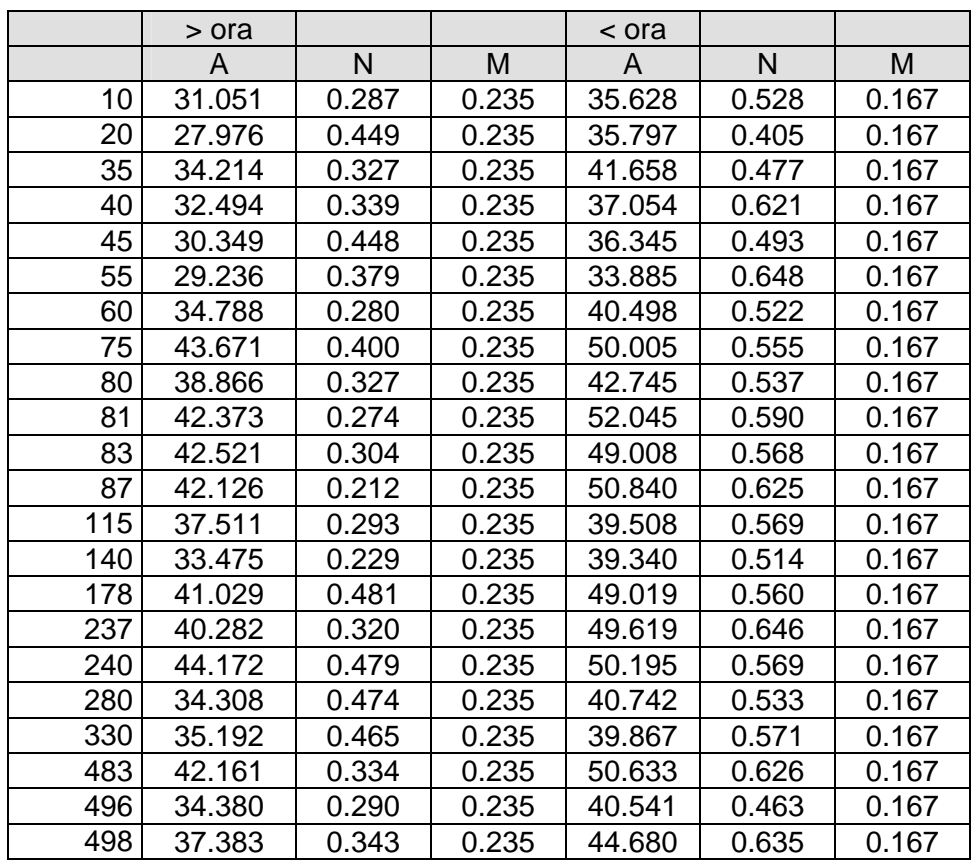

Le curve di possibilità pluviometrica sono riportate nella Tabella 3-2.

*Tabella 3-2 – Stazioni pluviometriche e curve di possibilità pluviometrica.* 

Rispetto alle curve dedotte dallo studio di regionalizzazione delle portate di piena della Regione Toscana si osserva un aumento consistente delle altezze di pioggia per le durate di tre, sei e dodici ore. Si osservi inoltre che l'esponente del tempo di ritorno risulta lo stesso per tutte le stazioni per le durate inferiori e superiori all'ora.

#### *3.2. I dati territoriali*

La caratterizzazione dei bacini idrografici oggetto di studio avviene attraverso l'impiego di opportune basi cartografiche contenenti le informazioni di input per il modello idrologico. Le basi di dati cartografici, in formato digitale (*raster*), sono costituite da:

- modello digitale del terreno (DTM) 25x25m finalizzato al calcolo del *raster* dei puntatori;
- mappa dell'uso del suolo elaborata della cartografia del PTC della provincia di Massa;
- mappa delle formazioni geo-litologiche elaborata della cartografia del PTC della provincia di Massa.

Le suddette mappe sono riportate nell'Allegato A. Le legende per le mappe litologiche e dell'uso del suolo sono riportate nella Tabella 3-3 e Tabella 3-4.

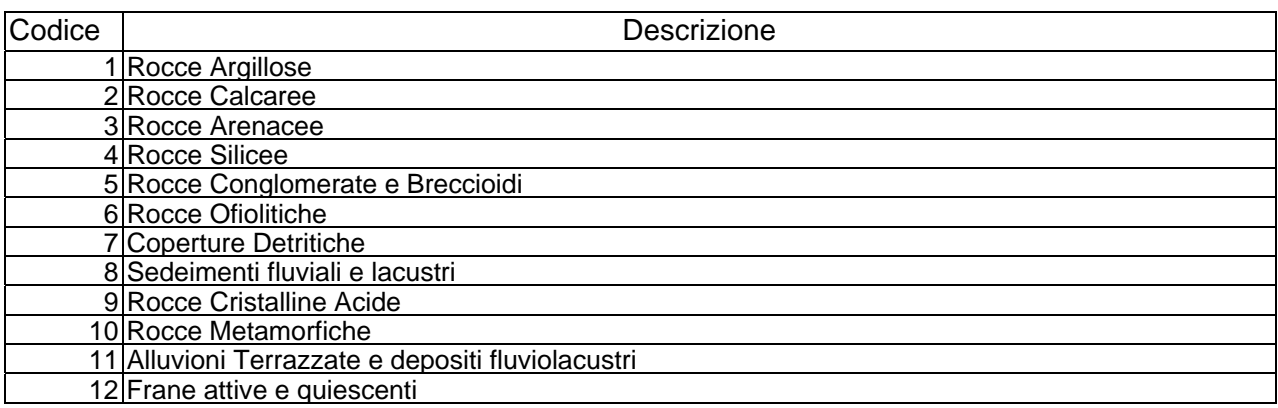

*Tabella 3-3 – Legenda della cartografia geo-litologica.* 

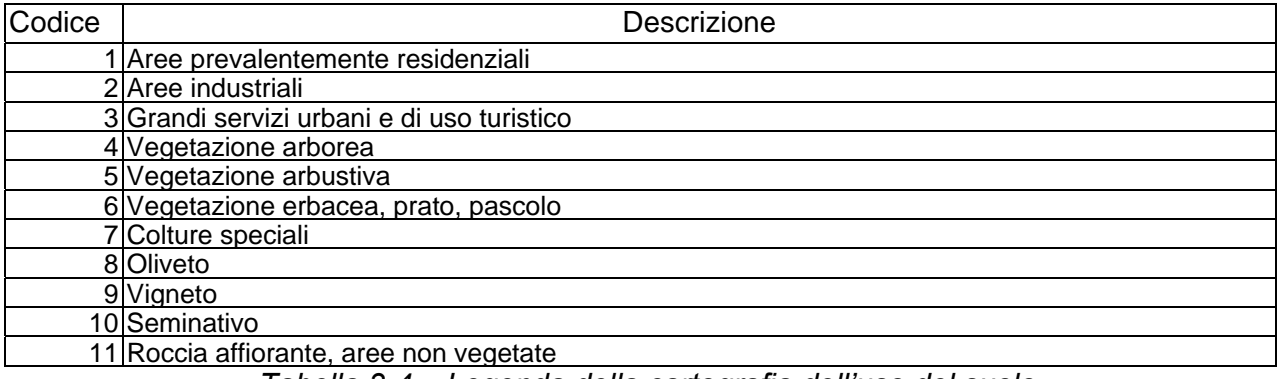

*Tabella 3-4 – Legenda della cartografia dell'uso del suolo.* 

Si è quindi operato sul modello digitale del terreno 25x25m al fine di ricavare nel modo corretto il *raster* dei "puntatori idrologici e dei tempi di trasferimento". Il *raster* dei puntatori indica la direzione del deflusso superficiale e viene ricavato assumendo che ogni cella versi nella cella vicina a quota minore.

I tempi di trasferimento sono stati valutati nella ipotesi che la velocità di trasferimento nella singola sezione sia funzione dell'area del bacino a monte e della pendenza del reticolo idrografico. La relazione, i cui coefficienti numerici scaturiscono dalla fase di taratura, risulta del tipo:

$$
v = 1.2 \times A^{0.15} \times S^{0.2}
$$

dove *v* è la velocità di trasferimento in [m/s], *A* è l'area del bacino espresso in [km²], *S* è la pendenza dell'asta fluviale.

Sulla base delle coordinate delle stazioni pluviometriche viene calcolata la mappa dei topoieti per il ragguaglio delle precipitazioni sul bacino.

Dalle mappe della geo-litologia e dell'uso del suolo, attraverso la stima dei parametri idraulici delle diverse formazioni corrette in base alle diverse coperture, vengono ricavate le mappe distribuite riguardanti la capacità di massima ritenuta del suolo e la velocità di infiltrazione a saturazione.

La capacità di ritenuta del suolo (indicata con SC, *Storage Capacity*) viene inizialmente stimata in funzione delle caratteristiche geo-litologiche. Nella Tabella 3-5 viene riportata l'associazione tra ogni classe geo-litologica e il valore medio e la deviazione standard della capacità di ritenuta $^2$ .

l

<sup>&</sup>lt;sup>2</sup> I valori delle classi 11 sono stati modificati rispetto allo studio [1] in funzione dei risultati dello studio [2].

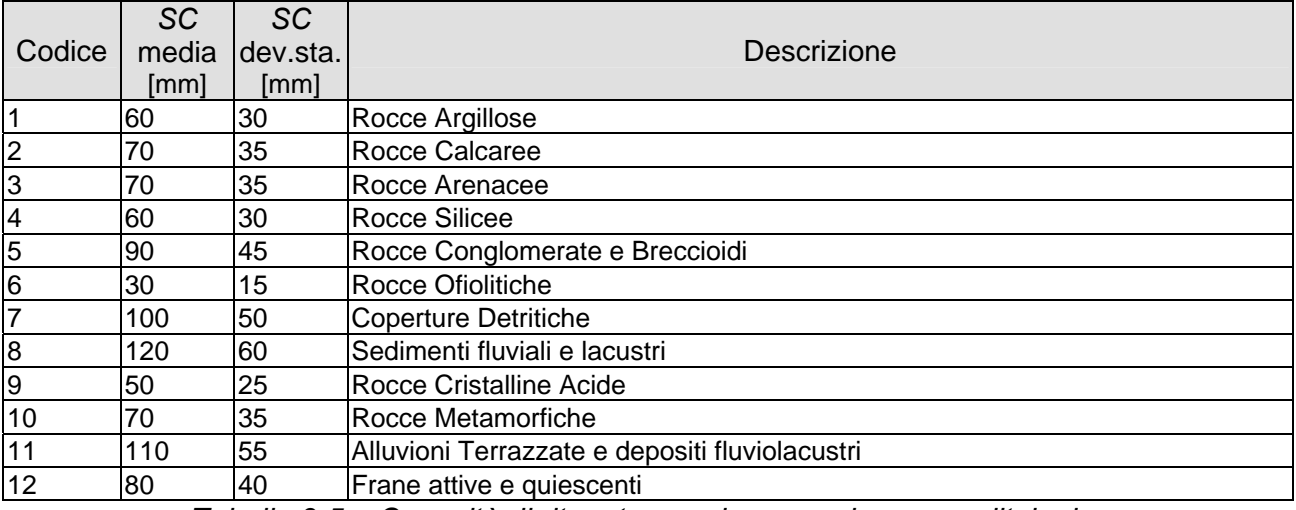

 *Tabella 3-5 – Capacità di ritenuta per ciascuna classe geo-litologica.* 

Alla capacità di ritenuta propria del suolo viene aggiunta un'ulteriore quota di potenziale accumulo riconducibile al fattore uso del suolo. Tale contributo rispecchia prevalentemente la capacità di intercettazione propria della vegetazione: non si tratta quindi di una modificazione della capacità di accumulo del suolo precedentemente stimata, quanto piuttosto di una possibile quantificazione di un fenomeno legato alla copertura vegetale. L'effetto è comunque, nell'ottica del modello idrologico utilizzato, equivalente ad una maggiorazione della capacità di ritenuta, e come tale viene computato. Anche in questo caso vengono riportati in Tabella 3-6, per ogni classe, un valore medio e la sua deviazione standard.

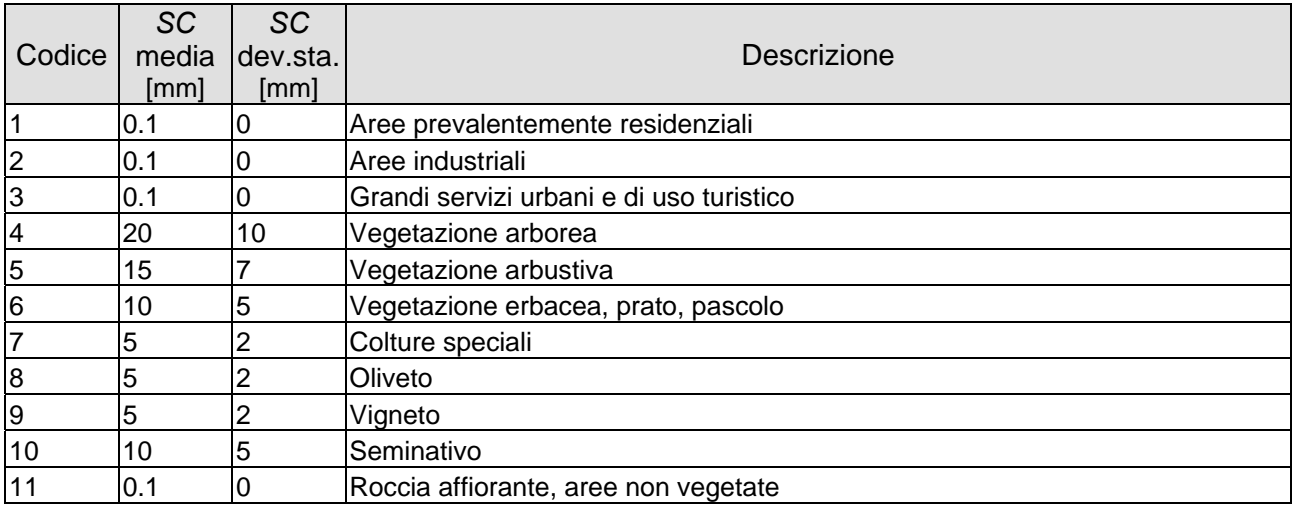

*Tabella 3-6 – Capacità di ritenuta aggiuntiva per ciascuna classe di uso del suolo.* 

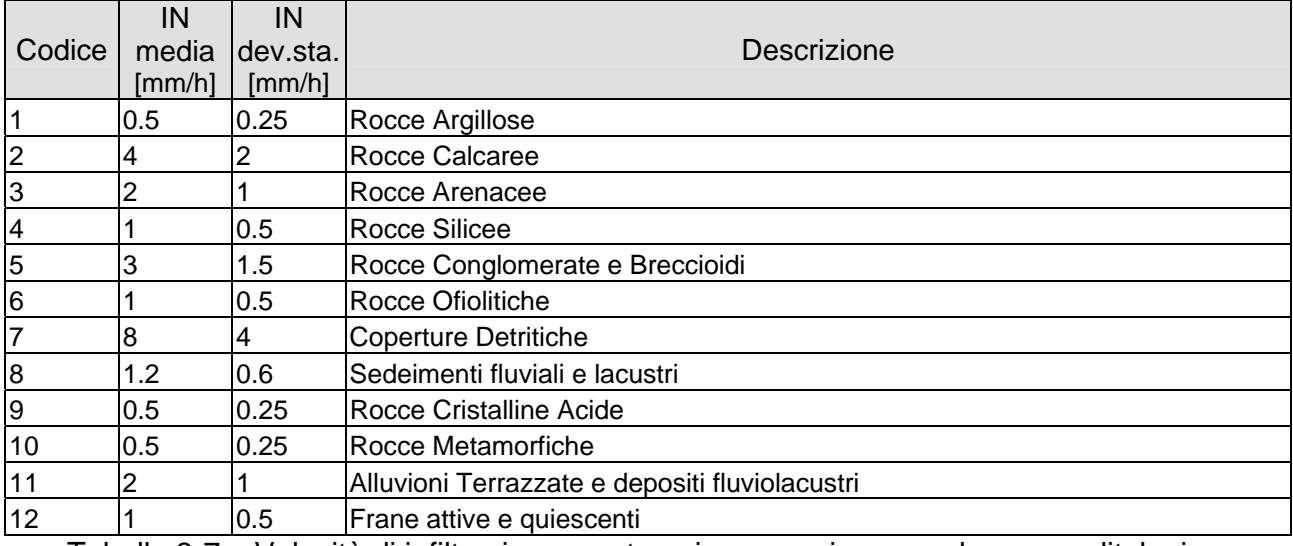

Tabella 3-7 – Velocità di infiltrazione a saturazione per ciascuna classe geo-litologica.

Come già accennato, i valori della velocità di infiltrazione a saturazione (*Ks*), che nel modello considerato regolano il meccanismo di perdite del suolo, vengono invece derivati dalle sole caratteristiche litologiche. Di seguito viene riportata la Tabella 3-7 che mette in relazione tali caratteristiche con i valori medi e la deviazione standard del suddetto fattore.

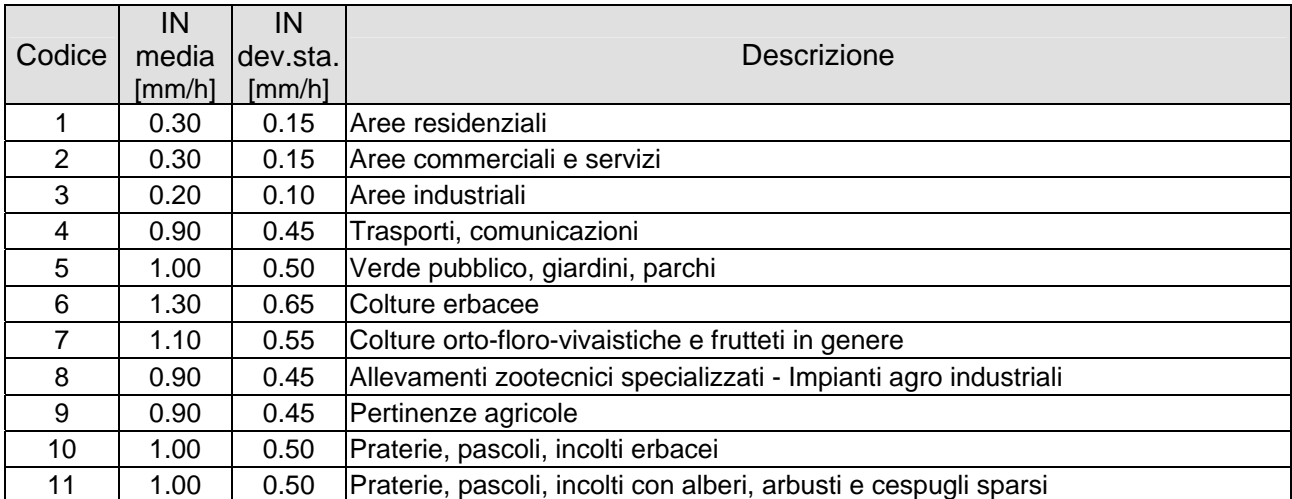

*Tabella 3-8 – Moltiplicatore della velocità di infiltrazione a saturazione.* 

La velocità di infiltrazione a saturazione così calcolata è stata corretta moltiplicandola con una fattore dipendente dall'uso del suolo variabile come riportato nella Tabella 3-8.

#### *3.3. Il modello idrologico a parametri distribuiti*

Il modello a parametri distribuiti prevede la schematizzazione a celle del bacino, per ciascuna delle quali viene definito un set di parametri che ne caratterizzano la risposta idrologica. Il modello necessita di una serie di mappe relative alle grandezze idrologiche e geografiche.

 La redazione delle mappe relative alle grandezze idrologiche viene in genere condotta a partire dalla carta dell'uso del suolo e della geolitologia del bacino attribuendo a ciascun tipo di suolo o formazione geologica dei valori di riferimento e una data variabilità spaziale.

Per i dati geografici si utilizza un modello digitale del terreno (DTM) di maglia adeguata a consentire l'individuazione delle linee di impluvio e una corretta individuazione dei bacini imbriferi.

Il modello necessita inoltre dei dati di precipitazione in una serie di stazioni ricadenti nel bacino o limitrofe ad esso. I dati puntuali di ciascuna stazione possono essere distribuiti spazialmente con il metodo dei topoieti.

Dal punto di vista concettuale il modello valuta dapprima la formazione del deflusso superficiale mediante la simulazione del fenomeno dell'intercettazione e, successivamente, il trasferimento di tale deflusso sino alla sezione di chiusura.

Il modello che simula il fenomeno dell'intercettazione calcola il deflusso superficiale di ciascuna cella, considerando sia la capacità di ritenuta del suolo che la velocità di infiltrazione a saturazione.

Il modello mette in conto anche la componente di deflusso ipodermico che raggiunge il reticolo con tempi maggiori rispetto al deflusso superficiale.

La simulazione delle modalità di trasferimento del deflusso superficiale si basa sulla schematizzazione del fenomeno mediante una componente di tipo cinematico e su una di tipo "serbatoio lineare" (modello tipo *Clark*).

Il tempo di trasferimento per ciascuna cella, dipendente da entrambi i fenomeni sopra richiamati, è stimato in funzione della sua distanza dalla foce. La descrizione della struttura del modello idrologico è riportata in Appendice B.

#### *3.4. Le precipitazioni*

L'input di precipitazione, in termini di ietogramma di pioggia, è stato ricavato sulla base curve di possibilità pluviometria (C.P.P.) prima riportate. Lo ietogramma è ricostruito sulla base delle C.P.P. secondo l'andamento temporale dello ietogramma tipo Chicago. Si tralascia in questa sede la descrizione dello ietogramma Chicago e del coefficiente di riduzione areale *Kr*.

Nel caso specifico il valore di *r* (rapporto tra la durata dell'evento e il tempo di picco) è stato fissato pari a 0.4 che bene rappresenta la forma degli ietogrammi di pioggia nell'area di studio. La durata degli eventi è stata assunta pari a 6 ore $^3\!$ .

I parametri della formula adottata, analoga a quella degli studi [1] e [2], sono i seguenti:

- $\alpha = 0.036^*$ a', dove a' è il parametro della curva di possibilità;
- $\beta = 0.25$ ;
- $v = 0.01$ .

l

L'applicazione del coefficiente di ragguaglio areale allo ietogramma di tipo Chicago è stata condotta applicando la formula separatamente a ciascuna intervallo di tempo a cavallo del picco di pioggia in modo da modificare la forma dello ietogramma di progetto in funzione dell'area del bacino cui questo viene applicato.

Una tale applicazione consente di modificare automaticamente la forma dello ietogramma in considerazione del fatto che le piogge ragguagliate per bacini piccoli mantengono alti valori di intensità che poi diminuiscono all'aumentare della dimensione del bacino fino a divenire assimilabili a precipitazioni di intensità costante per grandi bacini.

<sup>&</sup>lt;sup>3</sup> Nello studio [1] la durata dell'evento era stata assunta pari a 24 ore mentre era stata assunta pari a 6 ore nello studio [2]

### *3.5. I parametri del modello afflussi – deflussi*

Il modello necessita della definizione dei seguenti parametri validi su tutto il bacino:

- $\alpha$ <sub>o</sub> = grado di saturazione iniziale [/];
- *RI =* coefficiente moltiplicativo del *raster* della capacità di ritenuta del suolo [/];
- *IN =* coefficiente moltiplicativo della velocità di infiltrazione a saturazione [/];
- *IP =* coefficiente moltiplicativo della componente ipodermica [/];
- *MT =* coefficiente moltiplicativo della velocità di trasferimento [/];
- *CI =* coefficiente ripartizione cinematico-invaso [/].

I parametri sono stati derivati dallo studio [1] e dallo studio [2]. Il grado di saturazione iniziale che è stato variato per ciascuna area e per ciascun tempo di ritorno in modo da ottenere dei valori di portata in linea con quelli previsti dal PAI e con gli studi condotti dal Consorzio di Bonifica Versilia Massaciuccoli per il progetto della rete idraulica a valle dell'ex lago di Porta.

Nella Tabella 3-9 si riportano i valori dei parametri adottati per la ricostruzione delle portate di piena nelle diverse aree di seguito specificate:

- Bacino torrente Ricortola;
- Bacino fiume Frigido;
- Bacino torrente Canalmagro
- Bacini di acque basse:
	- o fosso Brugiano e affluenti;
	- o fosso Magliano;
	- o canale Grondini;
	- o fosso dei Loghi;
	- o fosso Poveruomo;
	- o fosso del Sale;
	- o canale degli Sforza.

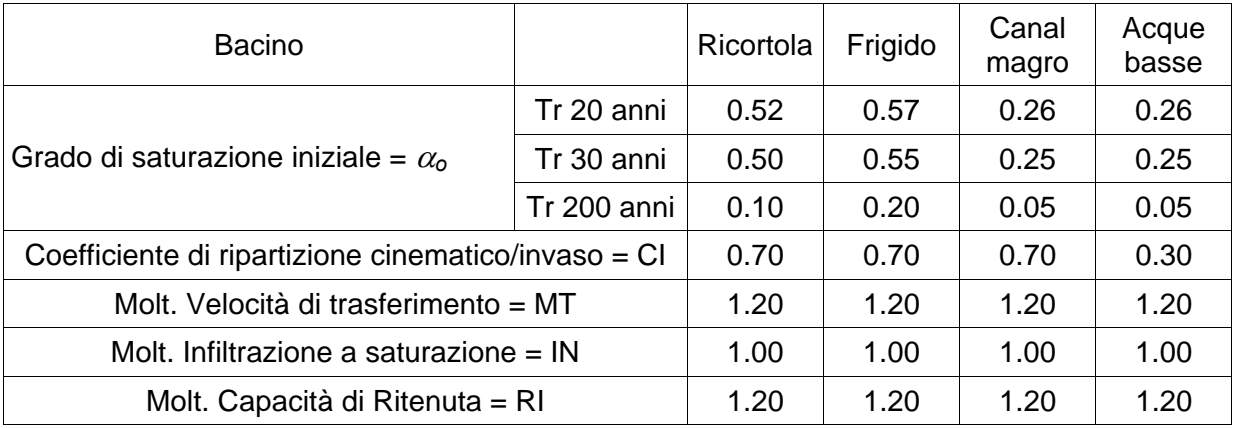

*Tabella 3-9 – Parametri del modello idrologico utilizzati per i vari bacini.* 

Si osservi come i gradi di saturazioni adottati per il Ricortola e per il Frigido risultino superiori a quelli adottati per il Canalmagro e per le acque basse.

Per il calcolo degli idrogrammi di piena di progetto è stato trascurata la componente del deflusso ipodermico. Tale assunzione risulta comunque in favore di sicurezza in quanto l'introduzione della componente di deflusso ipodermico comporta una diminuzione delle portate al picco in ragione della minore entità dei deflussi superficiali.

#### *3.6. Le portate di piena*

La stima delle portate di piena è stata condotta considerando i tempi di ritorno pari a 20, 30 e 200 anni. La valutazione degli idrogrammi di piena è stata condotta sulla base di quanto esposto nei paragrafi precedenti utilizzando il modello afflussi-deflussi i cui parametri sono stati tarati come descritto e applicando l'input di precipitazione con andamento temporale del tipo Chicago coerente con le Curve di Possibilità Pluviometrica. Le portate in ingresso al sistema con cui sono state condotte le verifiche idrauliche sono riportate nell'Allegato B alla presente relazione, mentre l'ubicazione dei punti di immissione è riportata nella Tavola 1.

## *3.7. Confronto con gli studi precedenti*

Nella Tabella 3-10 si riportano i valori di portata al colmo stimati per i diversi corsi d'acqua, confrontati con quelli valutati nel Piano di Assetto idrogeologico della Autorità di Bacino della Toscana Nord, nello studio [1], nello studio [2] e nello studio [3].

| Corso d'acqua           | Area<br>[km <sup>2</sup> ] | Tempo<br>di<br>ritorno<br>[anni] | Portate [m <sup>3</sup> /s] |            |            |            |                         |
|-------------------------|----------------------------|----------------------------------|-----------------------------|------------|------------|------------|-------------------------|
|                         |                            |                                  | PAI                         | Studio [1] | Studio [2] | Studio [3] | Revisione<br>studio [1] |
| Torrente Ricortola      | 6.88                       | 30                               | 40.0                        | 21.3       |            |            | 43.5                    |
|                         |                            | 200                              | 60.0                        | 71.2       |            |            | 63.0                    |
|                         | 62.43                      | 30                               | 350.0                       | 217.8      |            |            | 342.8                   |
| <b>Torrente Frigido</b> |                            | 200                              | 500.0                       | 564.3      |            |            | 492.1                   |
| Torrente Canalmagro     | $3.40^{4}$                 | 30                               | 22.0                        | 17.2       | 23.0       |            | 21.1                    |
|                         |                            | 200                              | 37.0                        | 48.2       | 38.6       |            | 40.7                    |
|                         | $3.67^{5}$                 | 30                               |                             |            |            | 3.8        | 9.1                     |
| Fosso Brugiano          |                            | 200                              |                             |            |            | 6.7        | 21.3                    |
| Fosso Magliano          | 9.71                       | 30                               |                             | 23.2       |            |            | 23.9                    |
|                         |                            | 200                              |                             | 73.4       |            |            | 53.6                    |
| <b>Fosso Poveromo</b>   | 1.37                       | 30                               |                             | 2.4        |            |            | 3.5                     |
|                         |                            | 200                              |                             | 10.7       |            |            | 7.7                     |
| Fosso del Sale          | 1.09                       | 30                               |                             |            | 2.7        |            | 2.8                     |
|                         |                            | 200                              |                             |            | 6.8        |            | 6.8                     |

*Tabella 3-10 – Confronto portate studi precedenti.* 

Per i corsi d'acqua Ricortola, Frigido le portate sono coincidenti con quelle del PAI. Per il Canalmagro la portata risulta modestamente superiore in quanto il bacino afferente è maggiore rispetto a quello stimato nel PAI. In generale sulle acque alte si registra una diminuzione delle portate rispetto allo studio [1] per il tempo di riotnro di 200 anni e un aumento per il tempo di ritorno di 30 anni. Le portate stimate per il fosso Brugiano risultano maggiori rispetto a quelle dello studio [3] sia a causa della maggiore estensione del bacino che della parametrizzazione maggiormente cautelativa del presente studio sia in termini di infiltrazione che di tempo di risposta del bacino. Le portate stimate per i fossi Magliano e Poveromo si presentano inferiori rispetto a quelle dello studio [1] a causa della

l

 $^4$  L'area del bacino era stimata di 2.56 kmq nel PAI e di 2.77 Kmq nello studio [1]

<sup>&</sup>lt;sup>5</sup> Le portate riportate nella tabella per lo studio [3] si riferiscono a un bacino di 3.257 kmq che non conprende le aree a monte di via Massa Avenza.

diversa parametrizzazione sui tempi di risposta del bacino. Il fosso del Sale presenta portate indentiche a quelle dello studio [2].

### **4. ANALISI IDRAULICA**

Al fine di rappresentare adeguatamente i diversi fenomeni che governano la propagazione delle piene all'interno dei corsi d'acqua, la loro laminazione per effetto di casse di espansione, nonché la diffusione dei volumi idrici di inondazione sul territorio, è stata adottata una modellistica idraulica che comprende un modello di tipo unidimensionale, idoneo a rappresentare il moto all'interno dell'alveo, accoppiato ad un modello bidimensionale per la simulazione dei fenomeni d inondazione del territorio.

Il modello idraulico è descritto in Appendice C.

### *4.1. Il modello digitale delle aree inondabili*

Per la simulazione con il modello bidimensionale è stato utilizzato un modello digitale del terreno a celle di 25x25m, elaborato a partire dalla Carta Tecnica Regionale in scala 1:2000 della Regione Toscana.

I punti quotati e le curve di livello sono stati estratti dalla cartografia filtrando i punti non rappresentativi o errati. In particolare sono stati tulizzati i seguenti strati informativi:

- 801 Curve di livello direttrici
- 802 Curve di livello ordinarie
- 803 Curve di livello ausiliarie
- 804 Quote del suolo

Nella predisposizione del modello digitale del terreno si è posta particolare attenzione nella ricostruzione dei rilevati della ferrovia e dell'autostrada.

I sottopassi dei suddetti rilevati sono stati schematizzati con portelle di collegamento. Il modello digitale del terreno è riportato in Tavola 1. Il modello digitale del terreno è collegato alle sezioni fluviali attraverso una serie di soglie sfioranti la cui quota è ricavata dalle sezioni fluviali e la lunghezza è pari alla distanza tra le sezioni.

Il modello digitale del terreno descrive la morfologia del territorio potenzialmente allagabile dai corsi d'acqua verificati, e si estende dalla costa fino a monte dei tratti descritti dalle sezioni fluviali.

#### *4.2. I parametri del modello idraulico*

La modellazione idraulica è stata condotta con un passo temporale di 5 minuti. Per tutti i corsi d'acqua è stato adottato un coefficiente di Gauckler-Strickler pari a 30 [m<sup>1/3</sup>s<sup>-1</sup>]. I coefficienti di contrazione e di espansione sono stati assunti pari a 0.1 (contrazione) e 0.2 (espansione) in condizioni normali mentre in corrispondenza dei ponti sono stati utilizzati i coefficienti 0.4 (contrazione) e 0.5 (espansione). Per la modellazione bidimensionale è stata utilizzata una scabrezza  $K_s$  di Gauckler-Strickler pari a 20 m<sup>1/3</sup>s<sup>-1</sup>.

### *4.3. Gli elementi del modello idraulico*

Le verifiche idrauliche sono state condotte utilizzando la modellistica descritta nei precedenti capitoli ed applicata per i tempi di ritorno di 20, 30 e 200 anni ai seguenti corsi d'acqua:

- torrente Ricortola;
- fosso Dalmine;
- fosso Becaro;
- fosso Silcia;
- fosso di Mezzo (rami a, b, c)
- fosso Lodolina;
- fosso Connettore 1 e 2;
- fosso Tornabuoni;
- fosso Brugiano;
- fiume Frigido;
- fosso Magliano;
- canale delle Grondini;
- fosso dei Loghi;
- fosso Poveromo;
- torrente Canalmagro;
- fosso del Sale;
- canale degli Sforza.

In Tavola 1 è riportata la planimetria delle sezioni utilizzate per le verifiche idrauliche.

Nel sistema idraulico sono state inserite le due casse di espansione presenti sul torrente Canalmagro a monte e a valle dell'autostrada Genova-Rosignano, le cui caratteristiche geometriche sono riportate in Tabella 4-1.

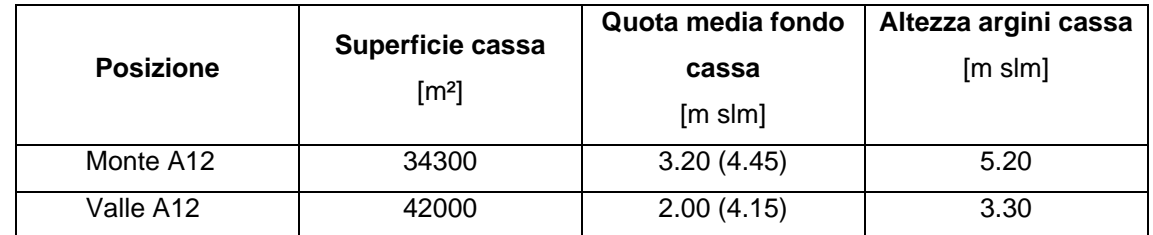

*Tabella 4-1 – Caratteristiche geometriche delle casse di espansione presenti sul t. Canalmagro.* 

Le due casse sono provviste di opere di sfioro regolate da paratoie automatiche. I parametri che regolano l'apertura delle paratoie, assunti nella presente modellazione, sono riportati nella Tabella 4-2.

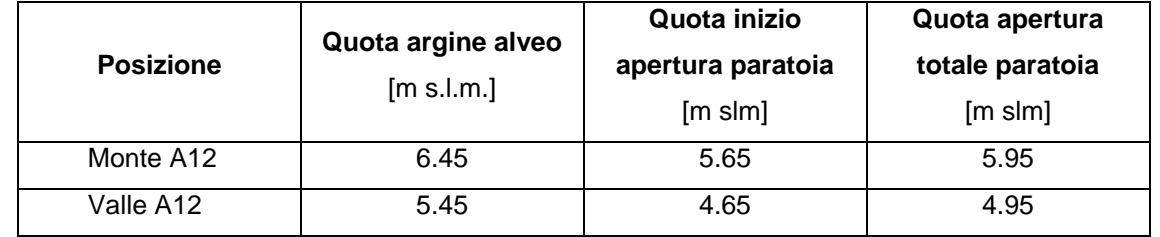

*Tabella 4-2 – Caratteristiche geometriche delle casse di espansione presenti sul t. Canalmagro.* 

Gli argini della cassa sono più bassi degli argini dell'alveo, per questo motivo le paratoie automatiche sono asservite anche al livello nella cassa al fine di evitare la tracimazione. Nella presente simulazione tale automatismo è stato riprodotto ipotizzando che la cassa sia comunque in grado di rigurgitare lo sfioratore.

I volumi idrici non contenuti all'interno del sistema alveo-casse di espansione costituiscono i volumi di inondazione la cui dinamica di propagazione sul territorio è stata simulata mediante apposito modello bidimensionale.

Le sezioni fluviali sono collegate, in destra e in sinistra idraulica, al modello digitale del terreno e alle casse di espansione mediante le soglie sfioranti fisse precedentemente descritte: ogni soglia è posta alla quota del massimo contenimento della sezione (sponda o argine) ed ha una lunghezza pari alla somma della metà della distanza dalla sezione di monte con la metà della distanza dalla sezione di valle.

E' stata considerata la possibilità che i volumi di esondazione possano transitare fino alla costa per raggiungere direttamente il mare; pertanto, nel modello bidimensionale, è stata inserita una serie di soglie sfioranti poste lungo tutta la linea di costa, che determinano la connessione idraulica tra la costa ed il mare.

Il mare viene schematizzato nella modellazione idraulica come un'area di potenziale esondazione piana avente quota pari al livello medio mare (0.7 m s.l.m.) e area sufficientemente grande, tale da non comportare sensibili incrementi di livello idrometrico a seguito dell'ingresso dei volumi di esondazione; tale cassa funziona quindi con la legge di riempimento quota-volume di inondazione precedentemente descritta.

Nel modello bidimensionale sono stati inseriti gli attraversamenti presenti lungo la ferrovia Pisa-Genova e lungo l'autostrada Genova-Rosignano (sottovia, tombini) per simulare il transito dei volumi di esondazione attraverso il rilevato autostradale e quello ferroviario; la geometria dei suddetti attraversamenti è stata acquisita dali profilo longitudinale della ferrovia forniti da RFI S.p.a. - zona territoriale centro nord e dal profilo longitudinale dell'autostrada fornito da SALT – Società Autostrada Ligure Toscana.

Nella modellazione idraulica sono state inserite le idrovore presenti alla confluenza del canale degli Sforza nel fiume Versilia, sul fosso Brugiano a monte del ponte sul Lungomare Amerigo Vespucci e sul fosso Magliano a monte del ponte di Via Gioacchino Rossini come riportato in Tabella 4-3 .

| Denominazione     | <b>Numero</b> | Portata |
|-------------------|---------------|---------|
|                   | gruppi        | [mc/s]  |
| Idrovora Brugiano | 2             | 1.0     |
| Idrovora Magliano | 2             | 1.0     |
| Idrovora Sforza   |               |         |

*Tabella 4-3– Impianti idrovori presenti nel sistema* 

Nella modellazione idraulica sono stati considerati gli apporti al torrente Canalmagro dati dalle reti fognarie presenti a monte dell'autostrada Genova-Rosignano, individuati in corrispondenza di Via Acqualunga, Via Marina e Via San Cristoforo tra il ponte di Via Mulazzo e il ponte di Via Traversa. La fognatura è stata schematizzata come una cassa di espansione avente la geometria della fogna, connessa idraulicamente al torrente Canalmagro con delle portelle dotate di valvola antiriflusso.

In Allegato C sono riportate le caratteristiche geometriche delle connessioni idrauliche presenti nel modello idraulico (sfioratori laterali delle sezioni e attraversamenti dei rilevati autostradali e ferroviari) e le caratteristiche idrauliche delle idrovore; nell'allegato il modello digitale del terreno viene indicato con il termine "massa", mentre l'area di potenziale esondazione che schematizza il mare viene indicata con il termine "mare".

#### *4.4. Gli scenari di verifica*

I modelli idraulici precedentemente descritti sono stati implementati su due distinti scenari idraulici al fine di ottemperare a quanto richiesto dalle linee guida della Autorità di Bacino Toscana Nord in merito alla non attenuazione delle onde di piena dovuta alle esondazioni. I due scenari sono relativi il primo alla verifica completa del sistema per tutto il tratti oggetto di studio il secondo alla verifica dei soli tratti a valle della Autostrada. Nel secondo scenario le portate immesse nella prima sezioni sono quelle idrologicamente determinate che non risentono delle esondazioni a monte.

#### *Scenario completo*

Nello scenario completo è stato verificato il sistema idraulico definito dagli elementi precedentemente descritti, simulando quindi il deflusso delle portate in alveo e il transito delle esondazioni su tutta l'area descritta dal modello digitale del terreno.

#### *Scenario a valle della autostrada A12*

Nello scenario a valle della autostrada A12 è stato verificato il solo tratto di valle con le portate idrologicamente determinate e quindi non tenendo conto delle esondazioni a monte.

### *4.5. I risultati della verifica*

La verifica idraulica ha fornito, per ogni scenario e per ogni tempo di ritorno considerato, i valori temporali e quelli massimi (inviluppi) di:

- portate e livelli idrometrici per ogni sezione del reticolo idrografico;
- livelli idrometrici e velocità in ciascuna cella delle aree di esondazione;
- portate transitate attraverso gli elementi di connessione tra l'alveo e le aree e tra le aree stesse.

Nell'Allegato C sono riportati i tabulati delle verifiche idrauliche per lo scenario completo e per lo scenario a valle della Autostrada A12;

Nell'Allegato D sono riportate le sezioni fluviali con i massimi livelli idrici valutati, per ogni tempo di ritorno nei due scenari.

Nella Tavola 2 sono riportati i profili longitudinali dei corsi d'acqua con i massimi livelli idrometrici valutati, per i i tre tempi di ritorno, nei due scenari.

Nelle Tavole 3, 4 e 5 sono riportati i massimi battenti di esondazione e le massima velocità di propagazione valutate sui due scenari, rispettivamente per il tempo di ritorno di 20, 30 e 200 anni.

Nella Tavola 6 sono riportate le aree inondabili ricavate dalle mappe dei battenti, per ogni tempo di ritorno.

Nella Tavola 7 è riportata la pericolosità idraulica come definita dalla Autorità di Bacino Toscana Nord (aree PIME e PIE).

## **5. DELIMITAZIONE DELLE AREE INONDABILI E DELLA PERICOLOSITÀ IDRAULICA**

### *5.1. Le aree inondabili*

Per i corsi d'acqua oggetto dello studio idraulico sono state definite le aree inondabili per i tempi di ritorno di 20, 30 e 200 anni (Tavola 6).

La mappatura delle aree inondabili e stata condotta sulla base delle mappe dei battenti e delle velocità di propagazione.

I battenti nelle aree inondabili, individuate per i tempi di ritorno di 20, 30 e 200 anni, sono riportate rispettivamente nelle Tavole 3, 4 e 5 mentre i volumi liquidi esondati per sormonto arginale nel territorio comunale di Massa per i suddetti tempi di ritorno sono riportati in Tabella 5-1. In tale tabella sono riportati anche i volumi d'acqua laminati dalle due casse di espansione già realizzate sul t. Canalmagro rispettivamente a monte e a valle dell'autostrada A12 Genova - Rosignano.

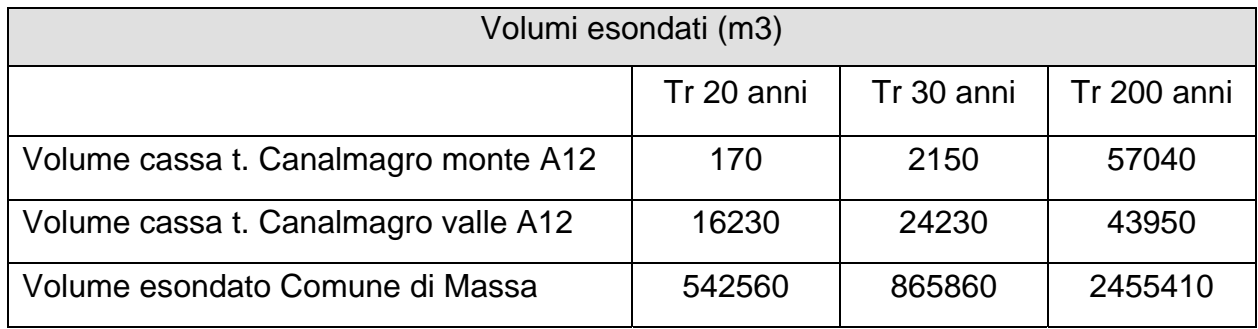

*Tabella 5-1- Comune di Massa: volumi esondati per i tempi di ritorno di 20, 30, 200 anni.* 

Le aree inondabili con battente inferiore a 10 cm non sono state perimetrate in funzione delle seguenti considerazioni:

- la cartografia CTR scala 1:2000 utilizzata per la predisposizione del DTM presenta una tolleranza sulle quote di circa 30cm;
- bassi battenti di esondazione possono essere invasati nel reticolo idrografico minuto presente sul territorio e nella rete fognaria;
- in molti casi i bassi battenti conrrispondono ad aree di transito ove le inondazioni possono essere maggiormente influenzate dalla presenza sul territorio di opere di contenimento non rappresentate dal DTM.

Tale impostazione è stata definita sulla base degli incontri preliminari avuti con i tecnici del Genio Civile e della Autorità di Bacino.

Le aree inondabili sono dovute in parte a fenomeni di transito e in parte a fenomeni di ristagno. Le zone di ristagno sono particolarmente evidenti a intorno al fosso Brugiano, al Magliano e a valle della autostrada e intorno al fosso del Sale. Le aree in transito risultano particolarmente evidenti nel caso del t. Ricortola dove le esondazioni che si verificano in sinistra idrografica, nei tratti a monte della linea ferroviaria Genova-Pisa, si propagano sino al f. Frigido riuscendo a raggiungere anche l'autostrada A12, mentre quelle che si verificano in destra idrografica sono in grado di raggiungere il fosso Lavello. Un altro caso particolarmente evidente di transito si verifica sul f. Magliano a seguito dei notevoli volumi esondati in corrispondenza del tratto compreso tra il ponte sulla ferrovia ed il tombamento a valle della stessa.

#### *5.2. La pericolosità idraulica*

A partire dalle aree allagabili è stata definita la pericolosità idraulica secondo i criteri del PAI. Il PAI definisce le Aree a Pericolosità Molto Elevata – PIME come quelle aree soggette a inondazioni per eventi con tempi di ritorno pari a 30 anni e le Aree a Pericolosità Elevata – PIE come quelle aree soggette a inondazioni per eventi con tempi di ritorno pari a 200 anni.

Si osservi che le le classi PIME e PIE corrispondono rispettivamente alle classi I4 e I3 definite nel D.P.G.R. n. 26/R del 27 aprile 2007 che costituisce il Regolamento di Attuazione dell'art. 62 della Legge n.1/2005 in materia di indagini geologiche

Le fasce di pericolosità idraulica sono riportate nella Tavola 7, mentre in Tabella 5-2 sono poste a confronto le estensioni delle superfici delle Aree PIME e PIE perimetrate rispettivamente nel presente studio e all'interno del PAI.

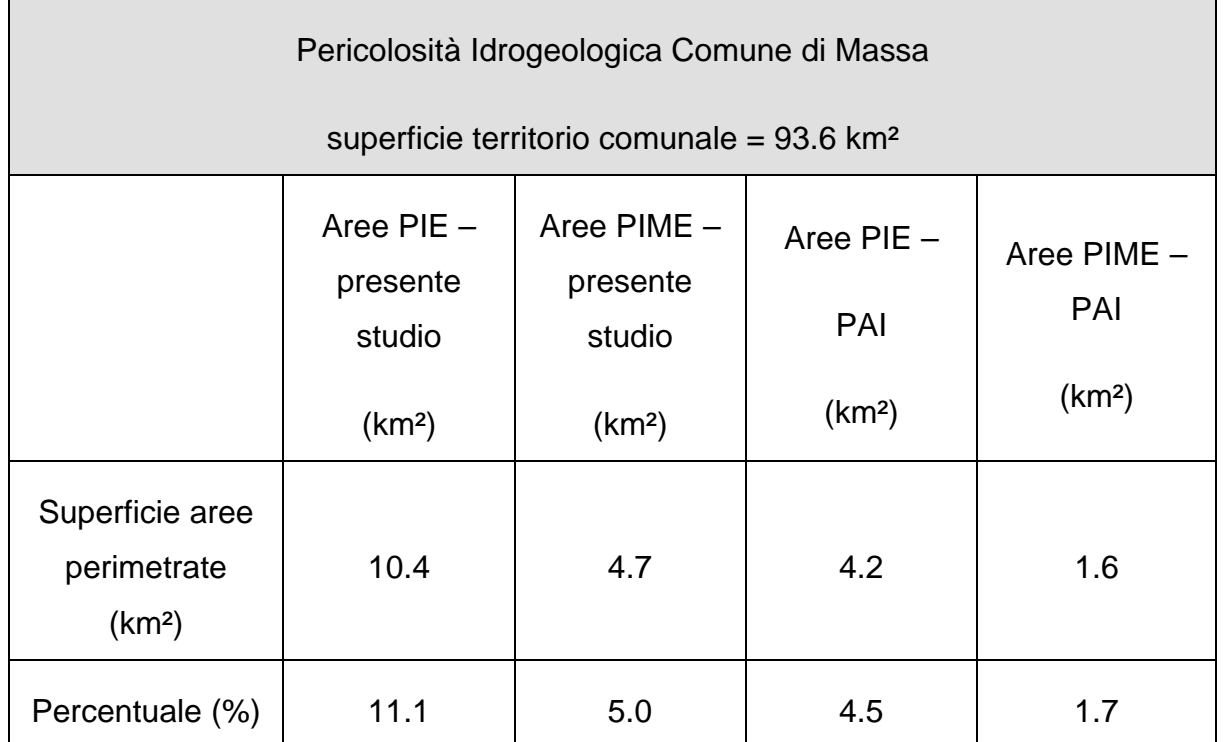

*Tabella 5-2- Comune di Massa: confronto tra le superfici perimetrate nel presente studio e in ambito PAI.* 

In particolare, si osserva che le superfici perimetrate nel presente studio sono circa 2.5 volte più estese delle superfici perimetrate in ambito PAI. Questo è essenzialmente dovuto a due fattori:

- in ambito PAI non era stata condotta la verifica idraulica dei fossi Brugiano, Magliano, Poveromo, e Sale che, allo stato attuale, risultano decisamente insufficienti a convogliare a mare i volumi liquidi associati ai rispettivi idrogrammi di piena;
- le verifiche idrauliche per la definizione delle fasce di pericolosità sono state condotte utilizzando un modello bidimensionale che è in grado di simulare il processo di propagazione dei volumi di esondazione sul territorio in funzione del DTM che lo rappresenta. Pertanto, i risultati forniti dal suddetto modello bidimensionale rappresentano, per ciascun tempo di ritorno considerato, i valori massimi (inviluppi) dei livelli idrometrici transitati e/o accumulati in ciascuna cella del DTM.

La carta della pericolosità è stata integrata in alcune parti marginali, ove non sono state condotte specifiche indagini idrauliche, con le perimetrazioni derivanti dalla cartografia PAI. In particolare i tratti in questione sono i seguenti:

- torrente Frigido a monde del ponte di via Giosue Carducci;
- torrente Lavello.

## **APPENDICE A**

**Il modello probabilistico TCEV** 

#### **Il modello probabilistico TCEV**

Il modello statistico TCEV è particolarmente indicato quando si deve operare a scala di bacino per ricavare una funzione di distribuzione valida per una certa area. È infatti possibile effettuare un'efficace stima dei parametri di tipo regionale ovvero determinare i parametri utilizzando tutti i dati registrati nelle stazioni interne a una data regione, detta omogenea, nella quale si dimostra che tali parametri sono costanti. A tale scopo per la stima dei parametri si adotta uno stimatore ML (massima verosimiglianza) di tipo regionale.

La metodologia di determinazione dei parametri è articolata in modo gerarchico al fine di definire dapprima le zone omogenee al 1° livello di regionalizzazione, poi quelle al 2° per procedere infine alla stima dei parametri al 3° livello che completano la caratterizzazione pluviometrica di una data località.

Presupposto del modello TCEV è che i valori registrati durante gli eventi provengano da due distinte popolazioni, la prima detta *componente di base*, la seconda detta *componente straordinaria*. La componente straordinaria dà origine a quei valori che si verificano raramente ma con intensità vistosamente superiore rispetto alla media. In presenza di tali valori i coefficienti di asimmetria delle serie storiche risultano talmente elevati che i classici modelli di tipo Gumbel non possono adattarsi con successo.

Il modello TCEV e' caratterizzato da 4 parametri,  $\Lambda_1$  e  $\theta_1$ , relativi alla componente di base (rispettivamente numero di eventi medio annuo e media della componente di base),  $A_2$  e  $\theta_2$ , relativi alla componente straordinaria. La funzione di distribuzione di probabilità cumulata (*PDF*) del modello ha la seguente espressione:

$$
P(X_d) = \exp(-A_1 \exp(-X_d/\theta_1) - A_2 \exp(-X_d/\theta_2))
$$

dove:

 $P(X_d)$  = probabilità di avere un evento di intensità minore di  $X_d$ ;

- *X* = altezza di pioggia massima annuale di assegnata durata;
- $\Lambda_1$ ,  $\theta_1$ ,  $\Lambda_2$  e  $\theta_2$  sono i quattro parametri della TCEV.

Si dimostra che il *coefficiente di asimmetria* G dipende solo dai parametri Λ\* e θ\* così definiti:

$$
\Lambda^* = \Lambda_2 / (\Lambda_1 \wedge (1/\theta^*))
$$

$$
\theta^* = \theta_2 / \theta_1
$$

mentre il *coefficiente di variazione* CV dipende, in aggiunta, anche dal parametro Λ1.

Sulla base della stima regionale dei parametri è possibile definire delle zone all'interno delle quali il valore dell'asimmetria G viene assunto come costante e risultano quindi costanti anche i parametri Λ\* e θ\* che lo determinano. Tali zone sono dette *zone omogenee al 1°livello di regionalizzazione*. In tali zone risulta univoca la distribuzione della variabile ridotta  $Y = X / \theta_1$ -ln( $\Lambda_1$ ).

$$
P(Y)=\exp(-\exp(-Y)-\Lambda^*\exp(-Y/\theta^*))
$$

 All'interno di tali zone omogenee si possono individuare delle sottoregioni in cui anche il valore del coefficiente di variazione CV risulta costante: si definiscono così le *sottozone omogenee al 2°livello di regionalizzazione*. In tali zone risulta univoca la distribuzione della variabile ridotta  $X'' = X/\theta_1$ :

$$
P(X') = \exp(-\Lambda_1 \exp(-X')) - \Lambda^* \Lambda_1^{1/\theta^*} \exp(-X' / \theta^*))
$$

Il valore di  $\Lambda_1$  valido per tutta l'area omogenea al secondo livello può essere ricavato attraverso la media del coefficiente di variazione della componente ricavabile dalla seguente espressione:

$$
CV_1 = \frac{0.557}{(\log \Lambda_1 + 0.251)}
$$

È dimostrabile inoltre che il rapporto tra la variabile aleatoria "altezza di pioggia massima annuale di assegnata durata"  $X_d$  ed il suo valore atteso  $E[X_d]$  (pioggia indice) risulta identicamente distribuito in una sottozona omogenea al 2° livello. Tale rapporto, esplicitato rispetto al *tempo di ritorno* T così definito:

$$
T=\frac{1}{1-P(X_d)}
$$

rappresenta la cosiddetta *curva di crescita* K<sub>T</sub>:

$$
K_{\tau} = \frac{X_d(\tau)}{E[X_d]}
$$

la quale indica il ritmo con cui le piogge si fanno più intense all'aumentare del tempo di ritorno. Il valore atteso è ricavabile con la seguente espressione:

$$
\mu = E[X] = \left[ \ln(\Lambda_1) + \gamma_E - \sum_{j=1}^{\infty} \frac{(-1)^j \Lambda_*^j}{j!} \Gamma(\frac{j}{\theta_*}) \right] \theta_1
$$

dove  $γ$  = 0.57722 è la costante di Eulero.

 Pertanto ogni sottozona omogenea è caratterizzata da una propria curva di crescita espressa come:

$$
P(X') = \exp(-\Lambda_1 \exp(-\alpha X) - \Lambda^* \Lambda_1^{1/\theta^*} \exp(-\alpha X/\theta^*))
$$

La verifica della ipotesi di omogeneità viene condotta in genere confrontando le distribuzioni, campionarie e teoriche, dell'asimmetria G e del coefficiente di variazione CV, sia al primo che al secondo livello di regionalizzazione. Per la stima della distribuzione teorica del coefficiente di asimmetria e del coefficiente di variazione si ricorre a tecniche di generazione del tipo Montecarlo.

## **APPENDICE B**

# **Il modello idrologico**

## **Il modello idrologico**

Il modello idrologico simula il processo di generazione e trasferimento dei deflussi attraverso la successione, per ciascuna cella e per tutti i passi temporali, delle seguenti fasi:

• *intercettazione*: in questa fase si effettua una stima della quantità di acqua che viene comunque sottratta al deflusso superficiale. La stima è riferita ad una componente iniziale che comprende le varie perdite per intercettazione (vegetazione, assorbimento del suolo) e ad una componente a regime riferita alla capacità di infiltrazione a saturazione.

• *suolo:* in questa fase si ricostruisce il bilancio idrologico del suolo, valutando la quantità d'acqua che va ad alimentare il volume profondo e la componente del deflusso ipodermico.

• *canale:* in questa fase si simula il trasferimento del deflusso superficiale e di quello ipodermico dalla singola cella alla sezione di chiusura.

Nella figura seguente si riporta uno schema del modello idrologico adottato.

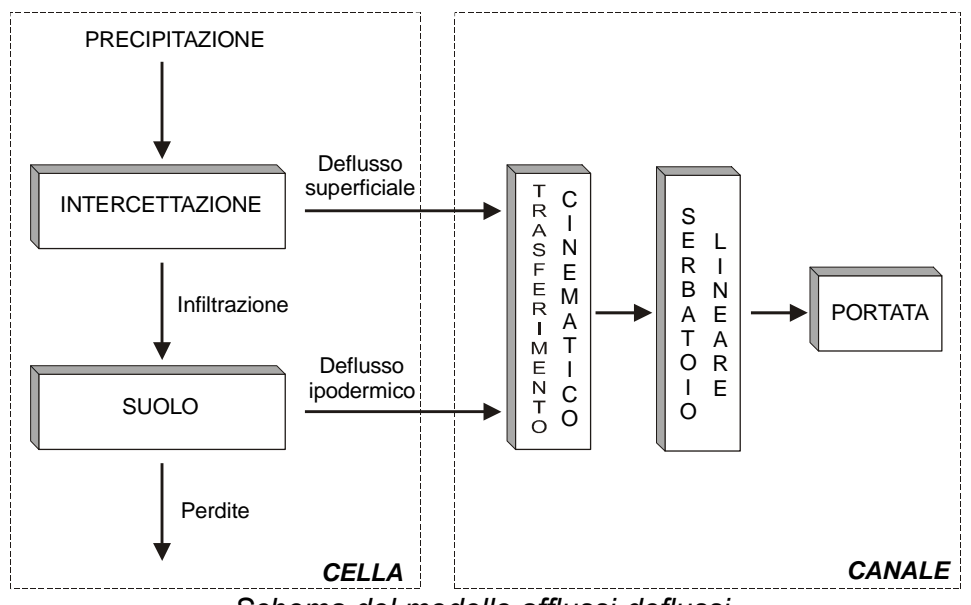

*Schema del modello afflussi-deflussi.* 

All'inizio dell'evento di precipitazione una parte della pioggia si infiltra nel suolo, fino a saturare la capacità di ritenuta del suolo. Saturato tale volume, l'acqua continua a infiltrare nel suolo con un tasso definito dalla velocità di infiltrazione. Se l'afflusso eccede la velocità di infiltrazione si ha deflusso superficiale verso il canale. Tale deflusso contribuisce alla portata con un ritardo dettato dal modello di trasferimento.

Il bilancio del serbatoio "suolo" tiene pertanto conto da una parte dell'afflusso per infiltrazione, dall'altra delle perdite. Le perdite sono tali che per suolo saturo la quantità di acqua che si infiltra nel suolo sia pari alla velocità di infiltrazione.

La capacità di ritenuta in [mm], ovvero la quantità di acqua che può essere immagazzinata nella parte gravitazionale del suolo (corrisponde al grado di saturazione uguale a 1) e la velocità di infiltrazione a saturazione [mm/h] che rappresenta la velocità di infiltrazione nel suolo in condizioni di saturazione (grado di saturazione uguale a 1) sono definite dalle mappe *raster* relative. Per quanto riguarda il deflusso ipodermico si assume che esso sia funzione della velocità di filtrazione a saturazione moltiplicata per un fattore 1000.

Passando all'algoritmo di calcolo, con riferimento alle variabili elencate nella tabella 9 si riportano di seguito i principali calcoli effettuati dal programma per ciascuna cella costituente il bacino:

1 - l'afflusso sulla singola cella, *Pik,* [mm/h] è determinato con il metodo dei topoieti;

2 - il suolo è assimilato a un serbatoio lineare che si riempie in ragione della precipitazione (di intensità costante sul passo di bilancio) e si svuota in ragione della percolazione, *Ks* [mm/h], e del deflusso ipodermico regolato dal parametro *K* [1/h].

3 - l'equazione di continuità, da cui si ricava il contenuto di acqua nel suolo da un passo a quello successivo, è esprimibile in forma differenziale nel seguente modo:

$$
\Delta \theta = \theta_{k+1} - \theta_k = \left( P_i - K_s - K \cdot \frac{\theta_{k+1} + \theta_k}{2} \right) dt
$$
  

$$
\frac{\theta_{k+1}}{dt} + \frac{K}{2} \cdot \theta_{k+1} = \frac{\theta_k}{dt} - \frac{K}{2} \cdot \theta_k + P_i - K_s
$$
  

$$
\theta_{k+1} = \left( \frac{\left( \frac{1}{dt} - \frac{K}{2} \right) \theta_k + P_i}{\frac{1}{dt} + \frac{K}{2}} \right)
$$

Il contenuto di acqua nel suolo all'inizio  $\theta_0$  [mm] è uguale a  $\alpha_0 \theta_{\text{max}}$ , dove  $\alpha_0$  è il grado di saturazione iniziale. Il valore del contenuto di acqua nel suolo è limitato tra 0 e  $\theta_{\text{max}}$ , pertanto si possono distinguere tre casi:

- essiccamento del suolo:

se  $\theta_k$  /dt+Pi<sub>k</sub> > K<sub>s</sub> allora

 $\theta_{k+1} = 0$  $Q_{1k} = \theta_k / dt + Pi_k - K_s$  $I_{\text{eff}} = K_{s}$ 

altrimenti

 $\theta_{k+1} = 0$  $Q_{1k} = 0$  $I_{\text{eff}} = \theta_{k} / dt + Pi_{k}$ 

- saturazione del suolo:  $\theta_{k+1} = \theta_{max}$  $Q_{1k} = (\theta_k - \theta_{max})/dt + Pi_k - K_s$  $I_{\text{eff}} = K_{\text{s}}$ 

- caso intermedio:  $0 < \theta_{k+1} < \theta_{\text{max}}$  $Q_{1k} = (\theta_k - \theta_{k+1})/dt + Pi_k - K_s$  $I_{\text{eff}} = K_{s}$ 

4 - il modello di trasferimento nel reticolo è costituito da una componente di invaso e da una componente cinematica poste in serie. La componente di invaso è caratterizzata dalla seguente espressione:

$$
\varphi_{k+1} = \left( \frac{\left( \frac{1}{dt} - \frac{C_s}{2} \right) \varphi_k + Q_{1k}}{\frac{1}{dt} + \frac{C_s}{2}} \right)
$$

dove C<sub>s</sub> [1/h] è il parametro del serbatoio calcolato come  $1/\tau_i$  e  $\varphi_k$  il volume d'acqua nel reticolo (assunto inizialmente nullo). Il contributo verso la componente cinematica risulta:

$$
Q_k = C_s \frac{\varphi_{k+1} + \varphi_k}{2}
$$

5 - la componente cinematica trasla nel tempo il contributo  $Q_k$  di un fattore pari a  $\tau_c$ .

Il contributo complessivo alla sezione di chiusura avviene attraverso la convoluzione dei contributi delle singole celle.

Sulla base di quanto esposto, il modello necessita della definizione dei seguenti parametri validi su tutto il bacino:

 $\alpha_{\text{o}}$  = frazione di volume di suolo inizialmente occupata da acqua (stato di umidità iniziale) [/];

RI = coefficiente moltiplicativo del raster della capacità di ritenuta del suolo [/];

IN = coefficiente moltiplicativo della velocità di infiltrazione a saturazione [/];

IP = coefficiente moltiplicativo della componente ipodermica [/];

MT = coefficiente moltiplicativo della velocità di trasferimento [/];

CI = coefficiente ripartizione cinematico-invaso [/].

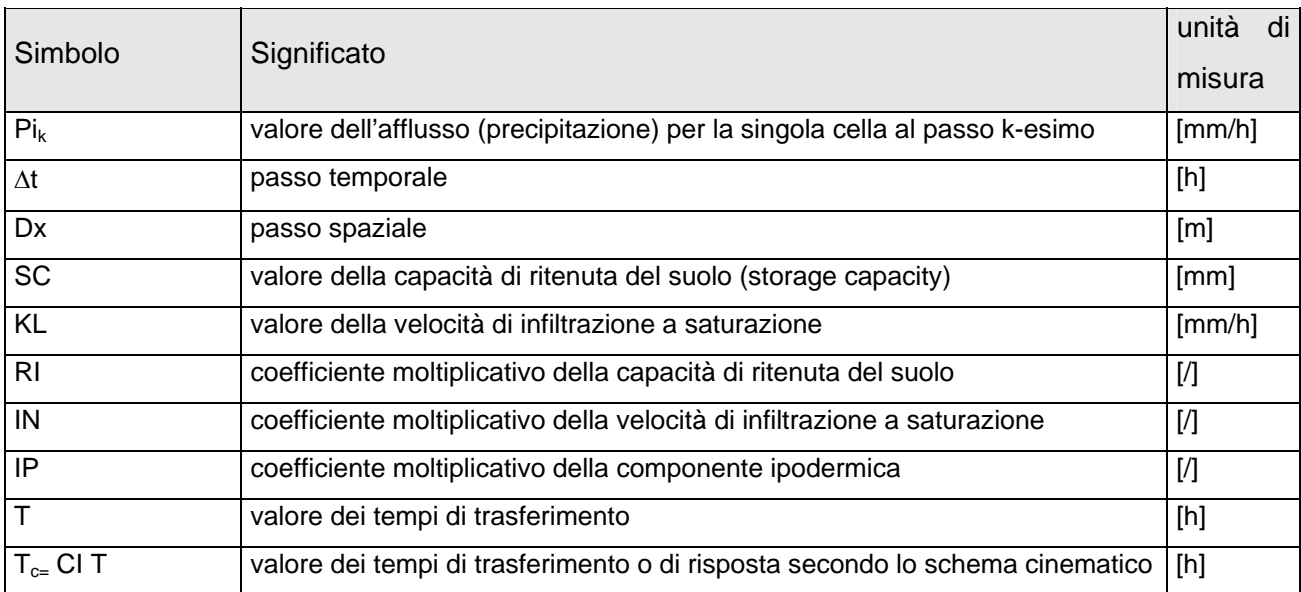

| $T_{i=}$ (1-CI) T/MT        | valore dei tempi di trasferimento secondo lo schema di trasferimento di [h]       |        |
|-----------------------------|-----------------------------------------------------------------------------------|--------|
|                             | invaso                                                                            |        |
| MT                          | coefficiente moltiplicativo della velocità di trasferimento                       | [7]    |
| <b>CI</b>                   | coefficiente ripartizione cinematico-invaso                                       | [7]    |
| $\theta_{\text{max}}$ =RISC | valore distribuito della capacità di ritenuta massima del suolo (volume utile     | [mm]   |
|                             | del suolo)                                                                        |        |
| $K_s$ = IN KL               | valore distribuito della velocità di infiltrazione a saturazione (o permeabilità) | [mm/h] |
| $\tau_c = T_c/MT$           | valore distribuito dei tempi di trasferimento secondo il metodo cinematico        | [h]    |
| $\tau_i = T_i/MT$           | valore distribuito dei tempi di trasferimento secondo il metodo dell'invaso       |        |
| $C_{s=1}/\tau_i$            | valore distribuito della costante di esaurimento del serbatojo lineare            | [1/h]  |
| $\alpha_{o}$                | frazione di volume di suolo inizialmente occupata da acqua (stato di umidità      | [      |
|                             | iniziale)                                                                         |        |
| $\theta_{o}$                | contenuto di acqua nel suolo nello stato iniziale                                 | [mm]   |
| $K=IP(KL/SC)$               | coefficiente di deflusso ipodermico                                               | [1/h]  |
| $\theta_{\mathsf{k}}$       | contenuto di acqua nel suolo al passo k-esimo                                     | [mm]   |
| $I_{\text{eff}}$            | Infiltrazione effettiva                                                           | [mm/h] |
| $Q_{1k}$                    | contributo verso il reticolo al passo k-esimo                                     | [mm/h] |
| $\varphi_{\mathsf{k}}$      | volume d'acqua invasata nel reticolo                                              | [mm]   |
| $Q_k$                       | contributo alla foce passo k-esimo                                                | [mm/h] |

*Elenco della variabili utilizzate dal modello afflussi-deflussi.* 

## **APPENDICE C**

## **Il modello idraulico**

#### **Il modello idraulico**

#### **Il modello unidimensionale in moto vario**

Il modello idraulico unidimensionale adottato si basa sulle classiche equazioni del moto e di continuità per una corrente, associate ad un'opportuna equazione per la stima delle dissipazioni energetiche sia a carattere concentrato sia di tipo distribuito.

Le equazioni, nella loro formulazione generale di De Saint Venant, esprimono le caratteristiche idrauliche (portata, carico piezometrico, altezza d'acqua, velocità) in funzione del tempo e dello spazio.

In generale, la risoluzione dello schema di moto vario viene ottenuta per via numerica, discretizzando le equazioni nel dominio spazio-temporale mediante opportuni schemi numerici. La soluzione viene pertanto ottenuta solo nei punti di discretizzazione (e non con continuità su tutto il dominio). Tali punti sono rappresentati dalle sezioni geometriche rilevate (*discretizzazione spaziale*) e dalla scansione temporale utilizzata nella rappresentazione dei fenomeni (*discretizzazione temporale*).

Il grado di risoluzione che si ottiene deriva quindi dalla densità delle sezioni rilevate e, per lo schema di moto vario, anche dal passo temporale adottato.

Le equazioni di moto vario sono state applicate per lo studio della propagazione delle onde di piena, ovvero per la stima delle condizioni idrometriche dei corsi d'acqua interessati da onde di piena.

Il modello di moto vario si basa sulle equazioni di continuità e di moto per una corrente liquida incomprimibile e unidirezionale in condizioni non stazionarie; tali equazioni risultano, rispettivamente:

$$
\frac{\partial H}{\partial x} = -\frac{1}{g} \frac{\partial U}{\partial t} - J
$$

$$
\frac{\partial A}{\partial t} + \frac{\partial Q}{\partial x} + q(x) = 0
$$

Physis – Ingegneria per l'Ambiente s.r.l.

#### in cui:

- $A = \text{area}$  della sezione liquida  $\text{[m2]}$ ;
- $Q =$  portata  $\text{[m}^3/\text{s}$ ];
- $q(x)$  = portata laterale (positiva se entrante)  $[m^2/s]$ ;
- $\bullet$  *H* = carico totale della corrente [m];
- $g =$  accelerazione di gravità  $[m/s^2]$ ;
- $\bullet$   $U =$  velocità media della corrente  $[m/s]$ ;
- $\bullet$   $J =$  perdite di carico effettivo per unità di lunghezza;
- $x =$  ascissa corrente lungo l'alveo [m];
- $\bullet$   $t =$  tempo [s].

La perdita di carico effettivo può essere stimata con un'equazione analoga a quella adottata per il moto uniforme:

$$
J=\frac{U|U|}{gC^2R}
$$

ove, oltre ai simboli già noti, *R* è il raggio idraulico e *C* il coefficiente di resistenza esprimibile nella forma:

$$
C=\frac{K_s R^{1/6}}{\sqrt{g}}
$$

ove *Ks* [m1/3s-1] è il coefficiente dimensionale di Gauckler-Strickler.

Per includere nel modello gli effetti dissipativi indotti da variazioni di sezione, quali allargamenti o restringimenti, si sono valutate le perdite di carico effettivo addizionali, ∆*H*, mediante la formula:

$$
\Delta H = \xi \Delta \left( \alpha \frac{Q^2}{2gA^2} \right)
$$

ove  $\alpha$  è il coefficiente di ragguaglio della energia cinetica e ξ può assumere valori compresi tra 0.1 e 0.9 maggiori nel caso di allargamento della sezione e minori nel caso di restringimento.

La risoluzione delle equazioni sopra descritte viene svolta per via numerica, discretizzandole opportunamente alle differenze finite, e associandovi appropriate condizioni al contorno.

Le equazioni ridotte in forma numerica sono in generale risolte in forma implicita approssimando alle differenze finite le derivate e operando una media pesata per gli altri termini. In particolare sono utilizzate le seguenti formulazioni:

$$
A = p_s p_t A_i^k + p_s (1 - p_t) A_i^{k+1} + (1 - p_s) p_t A_{i+1}^k + (1 - p_s) (1 - p_t) A_{i+1}^{k+1}
$$
  
\n
$$
\frac{\partial A}{\partial s} = p_t \frac{A_{i+1}^k - A_i^k}{\Delta s} + (1 - p_t) \frac{A_{i+1}^{k+1} - A_i^{k+1}}{\Delta s}
$$
  
\n
$$
\frac{\partial A}{\partial t} = p_s \frac{A_i^{k+1} - A_i^k}{\Delta t} + (1 - p_s) \frac{A_{i+1}^{k+1} - A_{i+1}^k}{\Delta s}
$$

dove *ps* e il peso della media spaziale e *pt* il peso della media temporale (l'indice *k* è riferito al tempo e l'indice *i* allo spazio). I valori utilizzati in genere per  $p_s e p_t$  sono rispettivamente di 0.5 e 0.45.

Il modello fornisce la risoluzione delle equazioni in corrispondenza dei nodi di una griglia spazio-temporale ove, in corrispondenza delle sezioni fluviali predefinite, al variare del tempo si ricavano i valori delle grandezze idrauliche (portata, velocità, carico piezometrico, etc). A ciascun passo il programma bilancia le equazioni di moto e di continuità in modo iterativo fino al raggiungimento di una correzione su portate e livelli inferiore a una soglia prefissata.

Nell'ipotesi di corrente lenta, le condizioni al contorno da imporre al sistema prima definito possono consistere nella attribuzione di una scala di deflusso nella sezione di chiusura di valle, del tipo:

$$
Q = a(h - h_0)^c + q_0
$$

dove *a*, *b*, *c* e *q*0 sono i parametri della scala di deflusso, mentre nella sezione di monte si assegna un idrogramma di portata.

Come condizione di valle può essere assunto, inoltre, un livello idrometrico o una portata variabili nel tempo.

E' inoltre possibile inserire una portella nella simulazione che impedisce il rigurgito verso monte annullando la portata.

Nel caso di condizioni locali di corrente veloce, la profondità viene fissata sul valore critico. In particolare l'equazione di moto a valle della sezione viene sostituita dalla condizione di corrente critica nella sezione in esame.

## **Il modello delle casse di espansione**

La simulazione del funzionamento delle casse di espansione è stata condotta associando al modello idraulico non stazionario il modello di inondazione della cassa che si basa sulle seguenti rappresentazioni:

− *caratterizzazione morfologica delle aree interne alla cassa di espansione* 

In tale fase si è proceduto alla definizione delle caratteristiche plano-altimetriche delle casse di espansione sulla base della cartografia con l'obiettivo di ricavare la legge di riempimento quota-volume di inondazione in funzione dei livelli di piena nella forma:

$$
V = A(y - y_0)^B
$$

in cui  $y_0$  è la quota minima del terreno all'interno dell'area.

## − *definizione delle leggi di connessione idraulica cassa-fiume*

Sulla base delle caratteristiche delle casse di espansione considerate, sono state definite le leggi di connessioni idraulica che regolano il trasferimento dei volumi idrici alveo-fiume in entrambe le direzioni.

− Di norma, il trasferimento dei volumi idrici avviene attraverso soglia sfiorante fissa schematizzabile mediante la legge degli stramazzi in parete grossa, con possibilità di funzionamento bidirezionale, in condizioni di deflusso libero oppure rigurgitato in funzione dei livelli a monte e a valle dello stramazzo. La legge di deflusso adottata è la seguente:

$$
Q_{sf} = I(\mu_1 h_2 - \mu_2 h_1) \sqrt{2gh_1}
$$

dove *l* è la lunghezza della soglia, µ1 e µ2 sono pari rispettivamente a 0.65 e 0.4, *h*1 e *h*2 sono rispettivamente i livelli del pelo libero a monte e a valle, riferiti alla quota della soglia.

Con tale schema, il riempimento della cassa è regolato dalle caratteristiche dello sfioratore che, in funzione della quota e della lunghezza, influenza la velocità di riempimento della cassa stessa. Si trascurano in tal caso gli effetti della non stazionarietà e bidimensionalità connessi al fenomeno di propagazione del fronte di inondazione nella cassa.

Ad ogni passo temporale l'equazione di continuità impone il bilancio tra i volumi netti scambiati tra alveo e cassa, e la variazione di volume locale, sotto le ipotesi che il volume accumulato sia univocamente correlato all'altezza idrica nella cassa stessa, e che le portate scambiate siano funzione univoca dei livelli a monte e a valle delle connessioni idrauliche.

In particolare, l'equazione di continuità per la generica cassa *k*-esima risulta la seguente:

$$
A_{ck} \frac{\partial h_k}{\partial t} = \sum_i Q_{ki}(h_k, h_i)
$$

ove *Ack* rappresenta la superficie allagata nella cassa *k*-esima, *hk* è l'altezza d'acqua relativa, *Qki* è la portata scambiata con la eventuale cassa *i*-esima adiacente in funzione delle relative altezze idriche e la sommatoria è estesa a tutte le aree in comunicazione diretta con l'area *k*-esima.

Qualora siano presenti organi di sfioro diversi dalla soglia fissa sopra descritta, saranno illustrate caso per caso le schematizzazione adottate.

#### **Il modello bidimensionale di inondazione**

La risoluzione dello schema di inondazione bidimensionale è ottenuta mediante la risoluzione di un sistema alle derivate parziali, di tipo iperbolico, non lineare, costituito dalle equazioni complete di De Saint Venant scritte in forma bidimensionale.

Le equazioni di continuità e del moto nelle due direzioni possono essere scritte come segue:

$$
\frac{\partial h}{\partial t} + \frac{\partial M}{\partial x} + \frac{\partial N}{\partial y} = 0
$$

$$
\frac{\partial M}{\partial t} + \frac{\partial (uM)}{\partial x} + \frac{\partial (vM)}{\partial y} + gh \frac{\partial H}{\partial x} + \frac{1}{\rho} \tau_x = 0
$$

$$
\frac{\partial N}{\partial t} + \frac{\partial (uN)}{\partial x} + \frac{\partial (vN)}{\partial y} + gh \frac{\partial H}{\partial y} + \frac{1}{\rho} \tau_y = 0
$$

in cui:

- $x =$  coordinata longitudinale;
- $y =$  coordinata trasversale;
- $t =$  coordinata temporale;
- $h =$ altezza d'acqua;
- u = componente di velocità nella direzione x;
- $v =$  componente di velocità nella direzione y;
- $M = uh = fluxso$  della corrente in direzione x;
- $N = uh = flusso$  della corrente in direzione y;
- $h =$ altezza d'acqua;
- $H =$  quota della superficie libera;
- $ρ = densità$  dell'acqua;
- $\tau_{x}$  = sforzo tangenziale al fondo nella direzione x;
- $\tau_y$  = sforzo tangenziale al fondo nella direzione y.

In particolare, gli sforzi tangenziali lungo x e y sono stati valutati nel modo seguente:

$$
\tau_x = \frac{\rho g n^2 u \sqrt{u^2 + v^2}}{h^{1/3}}
$$

$$
\tau_y = \frac{\rho g n^2 v \sqrt{u^2 + v^2}}{h^{1/3}}
$$

avendo indicato con *n* il coefficiente di scabrezza di Manning.

La risoluzione delle equazioni sopra scritte viene svolta numericamente mediante uno schema alle differenze finite di tipo implicito accoppiato ad appropriate condizioni al contorno. In particolare, facendo riferimento allo schema della figura seguente, sono state utilizzate le seguenti formulazioni nell'equazione di continuità:

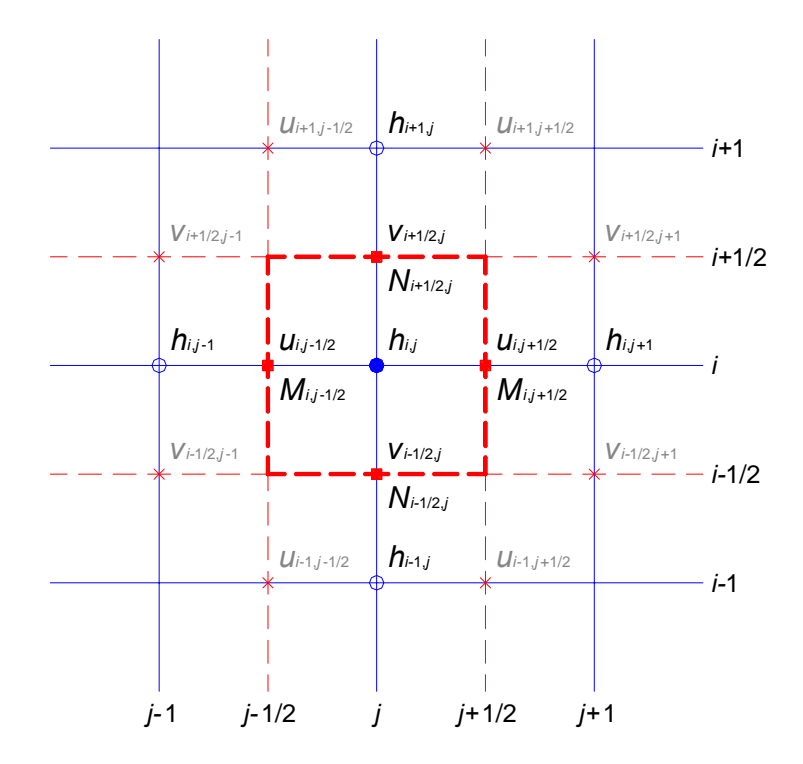

$$
\begin{cases}\n\frac{\partial h}{\partial t} = \frac{h_{i,j}^{k+1} - h_{i,j}^k}{\Delta t} \\
\frac{\partial M}{\partial x} = p_t \left( \frac{M_{i,j+1/2}^k - M_{i,j-1/2}^k}{\Delta x} \right) + (1 - p_t) \left( \frac{M_{i,j+1/2}^{k+1} - M_{i,j-1/2}^{k+1}}{\Delta x} \right) \\
\frac{\partial N}{\partial y} = p_t \left( \frac{N_{i+1/2,j}^k - N_{i-1/2,j}^k}{\Delta y} \right) + (1 - p_t) \left( \frac{N_{i+1/2,j}^{k+1} - N_{i-1/2,j}^{k+1}}{\Delta y} \right)\n\end{cases}
$$

in cui:

$$
M_{i,j-1/2}^{k} = u_{i,j-1/2}^{k} \Big[ p_{s} h_{i,j}^{k} + (1-p_{s}) h_{i,j-1}^{k} \Big]; \qquad N_{i-1/2,j}^{k} = v_{i-1/2,j}^{k} \Big[ p_{s} h_{i,j}^{k} + (1-p_{s}) h_{i-1,j}^{k} \Big];
$$
  
\n
$$
M_{i,j+1/2}^{k} = u_{i,j+1/2}^{k} \Big[ p_{s} h_{i,j+1}^{k} + (1-p_{s}) h_{i,j}^{k} \Big]; \qquad N_{i+1/2,j}^{k} = v_{i+1/2,j}^{k} \Big[ p_{s} h_{i+1,j}^{k} + (1-p_{s}) h_{i,j}^{k} \Big];
$$
  
\n
$$
M_{i,j-1/2}^{k+1} = u_{i,j-1/2}^{k+1} \Big[ p_{s} h_{i,j}^{k+1} + (1-p_{s}) h_{i,j-1}^{k+1} \Big]; \qquad N_{i-1/2,j}^{k+1} = v_{i-1/2,j}^{k+1} \Big[ p_{s} h_{i,j}^{k+1} + (1-p_{s}) h_{i-1,j}^{k+1} \Big];
$$
  
\n
$$
M_{i,j+1/2}^{k+1} = u_{i,j+1/2}^{k+1} \Big[ p_{s} h_{i,j+1}^{k+1} + (1-p_{s}) h_{i,j}^{k+1} \Big]; \qquad N_{i+1/2,j}^{k+1} = v_{i+1/2,j}^{k+1} \Big[ p_{s} h_{i+1,j}^{k+1} + (1-p_{s}) h_{i,j}^{k+1} \Big].
$$

Mentre, facendo riferimento allo schema della figura seguente, sono state utilizzate le seguenti formulazioni nell'equazione del moto nella direzione x:

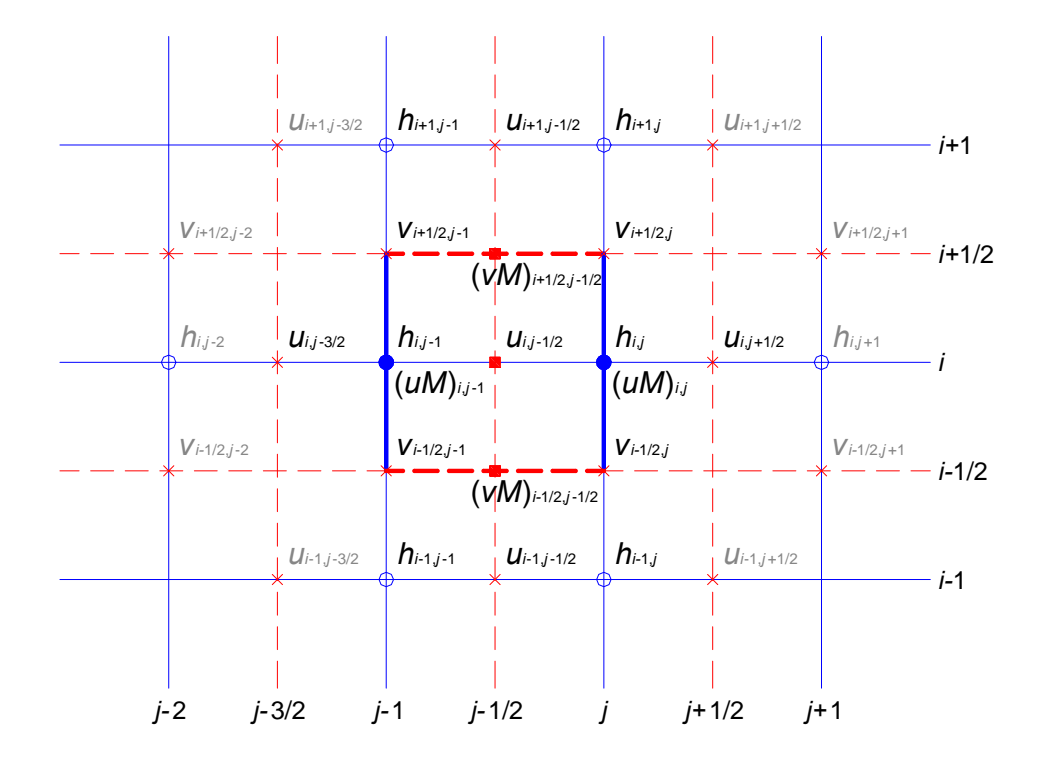

Physis – Ingegneria per l'Ambiente s.r.l.

$$
\begin{cases}\n\frac{\partial M}{\partial t} = \frac{M_{i,j}^{k+1} - M_{i,j}^{k}}{\Delta t} = \frac{(uh)_{i,j}^{k+1} - (uh)_{i,j}^{k}}{\Delta t} \\
\frac{\partial (UM)}{\partial x} = p_{t} \left( \frac{(uM)_{i,j}^{k} - (uM)_{i,j-1}^{k}}{\Delta x} \right) + (1 - p_{t}) \left( \frac{(uM)_{i,j}^{k+1} - (uM)_{i,j-1}^{k+1}}{\Delta x} \right) \\
\frac{\partial (vM)}{\partial y} = p_{t} \left( \frac{(vM)_{i+1/2,j-1/2}^{k} - (vM)_{i-1/2,j-1/2}^{k}}{\Delta y} \right) + (1 - p_{t}) \left( \frac{(vM)_{i+1/2,j-1/2}^{k+1} - (vM)_{i-1/2,j-1/2}^{k}}{\Delta y} \right) \\
\frac{\partial H}{\partial x} = g \left[ p_{t} \left( p_{s} h_{i,j-1}^{k} + (1 - p_{s}) h_{i,j}^{k} \right) + (1 - p_{t}) \left( p_{s} h_{i,j-1}^{k+1} + (1 - p_{s}) h_{i,j}^{k+1} \right) \right] \\
\cdot \left[ p_{t} \left( \frac{H_{i,j}^{k} - H_{i,j-1}^{k}}{\Delta x} \right) + (1 - p_{t}) \left( \frac{H_{i,j}^{k+1} - H_{i,j-1}^{k+1}}{\Delta x} \right) \right] \\
\frac{1}{\rho} \tau_{x} = gn^{2} \left( p_{t} u_{i,j-1/2}^{k+1} + (1 - p_{t}) u_{i,j-1/2}^{k+1} \right) \cdot \left[ p_{t} \left( p_{s} h_{i,j-1}^{k} + (1 - p_{s}) h_{i,j}^{k} \right) + (1 - p_{t}) \left( p_{s} h_{i,j-1}^{k+1} + (1 - p_{s}) h_{i,j}^{k+1} \right) \right]^{-1/3} \\
\cdot \left\langle \left( p_{t} u_{i,j-1/2}^{k} + (1 - p_{t}) u_{i,j-1/2}^{k+1} \right)^{2} + \left\{ p_{t} \left[ p_{s} \left( p_{s} v_{i-1/2,j-1}^{k} +
$$

in cui:

$$
(uM)_{i,j-1}^k = \left[ p_s u_{i,j-3/2}^k \cdot u_{i,j-3/2}^k + (1-p_s) u_{i,j-1/2}^k \cdot u_{i,j-1/2}^k \right] p_{i,j-1}^k;
$$
  
\n
$$
(uM)_{i,j}^k = \left[ p_s u_{i,j-1/2}^k \cdot u_{i,j-1/2}^k + (1-p_s) u_{i,j+1/2}^k \cdot u_{i,j+1/2}^k \right] p_{i,j}^k;
$$
  
\n
$$
(uM)_{i,j-1}^{k+1} = \left[ p_s u_{i,j-3/2}^{k+1} \cdot u_{i,j-3/2}^{k+1} + (1-p_s) u_{i,j-1/2}^{k+1} \cdot u_{i,j-1/2}^{k+1} \right] p_{i,j-1}^{k+1};
$$
  
\n
$$
(uM)_{i,j}^{k+1} = \left[ p_s u_{i,j-1/2}^{k+1} \cdot u_{i,j-1/2}^{k+1} + (1-p_s) u_{i,j+1/2}^{k+1} \cdot u_{i,j+1/2}^{k+1} \right] p_{i,j}^{k+1};
$$

$$
(vM)^{k}_{i-1/2,j-1/2} = \left[ \left( p_{s}v^{k}_{i-1/2,j-1} + (1-p_{s})v^{k}_{i-1/2,j} \right) \cdot \left( p_{s}u^{k}_{i-1,j-1/2} + (1-p_{s})u^{k}_{i,j-1/2} \right) \right].
$$
\n
$$
\cdot \left[ p_{s} \left( p_{s}h^{k}_{i-1,j-1} + (1-p_{s})h^{k}_{i-1,j} \right) + (1-p_{s}) \left( p_{s}h^{k}_{i,j-1} + (1-p_{s})h^{k}_{i,j} \right) \right];
$$
\n
$$
(vM)^{k}_{i+1/2,j-1/2} = \left[ \left( p_{s}v^{k}_{i+1/2,j-1} + (1-p_{s})v^{k}_{i+1/2,j} \right) \cdot \left( p_{s}u^{k}_{i,j-1/2} + (1-p_{s})u^{k}_{i+1,j-1/2} \right) \right]
$$
\n
$$
\cdot \left[ p_{s} \left( p_{s}h^{k}_{i,j-1} + (1-p_{s})h^{k}_{i,j} \right) + (1-p_{s}) \left( p_{s}h^{k}_{i+1,j-1} + (1-p_{s})h^{k}_{i+1,j} \right) \right];
$$
\n
$$
(vM)^{k+1}_{i-1/2,j-1/2} = \left[ \left( p_{s}v^{k+1}_{i-1/2,j-1} + (1-p_{s})v^{k+1}_{i-1/2,j} \right) \cdot \left( p_{s}u^{k+1}_{i-1,j-1/2} + (1-p_{s})u^{k+1}_{i,j-1/2} \right) \right]
$$
\n
$$
\cdot \left[ p_{s} \left( p_{s}h^{k+1}_{i-1,j-1} + (1-p_{s})h^{k+1}_{i-1,j} \right) + (1-p_{s}) \left( p_{s}h^{k+1}_{i,j-1} + (1-p_{s})h^{k+1}_{i,j} \right) \right];
$$
\n
$$
(vM)^{k+1}_{i+1/2,j-1/2} = \left[ \left( p_{s}v^{k+1}_{i+1/2,j-1} + (1-p_{s})v^{k+1}_{i+1/2,j} \right) \cdot \left( p_{s}u^{k+1}_{i,j-1/2} + (1-p_{
$$

Infine, facendo riferimento allo schema della figura seguente sono state utilizzate le seguenti formulazioni nell'equazione del moto nella direzione y:

![](_page_57_Figure_3.jpeg)

$$
\begin{cases}\n\frac{\partial N}{\partial t} = \frac{N_{i,j}^{k+1} - N_{i,j}^{k}}{\Delta t} = \frac{(vh)_{i,j}^{k+1} - (vh)_{i,j}^{k}}{\Delta t} \\
\frac{\partial (UN)}{\partial x} = p_{i} \left( \frac{(uN)_{i-1/2,j+1/2}^{k} - (uN)_{i-1/2,j-1/2}^{k}}{\Delta x} \right) + (1-p_{i}) \left( \frac{(uN)_{i-1/2,j+1/2}^{k+1} - (uN)_{i-1/2,j-1/2}^{k}}{\Delta x} \right) \\
\frac{\partial (vN)}{\partial y} = p_{i} \left( \frac{(vN)_{i,j}^{k} - (vN)_{i-1,j}^{k}}{\Delta y} \right) + (1-p_{i}) \left( \frac{(vN)_{i,j}^{k+1} - (vN)_{i-1,j}^{k}}{\Delta y} \right) \\
\frac{\partial H}{\partial y} = g \left[ p_{i} \left( p_{s} h_{i-1,j}^{k} + (1-p_{s}) h_{i,j}^{k} \right) + (1-p_{i}) \left( p_{s} h_{i-1,j}^{k+1} + (1-p_{s}) h_{i,j}^{k+1} \right) \right] \\
\cdot \left[ p_{i} \left( \frac{H_{i,j}^{k} - H_{i-1,j}^{k}}{\Delta y} \right) + (1-p_{i}) \left( \frac{H_{i,j}^{k+1} - H_{i-1,j}^{k+1}}{\Delta y} \right) \right] \\
\frac{1}{\rho} \tau_{y} = gn^{2} \left( p_{i} v_{i-1/2,j}^{k+1} + (1-p_{i}) v_{i-1/2,j}^{k} \right) \cdot \left[ p_{i} \left( p_{s} h_{i-1,j}^{k} + (1-p_{s}) h_{i,j}^{k} \right) + (1-p_{i}) \left( p_{s} h_{i-1,j}^{k+1} + (1-p_{s}) h_{i,j}^{k+1} \right) \right]^{-1/3} \\
\cdot \left\langle \left( p_{i} \left[ p_{s} \left( p_{s} u_{i-1,j-1/2}^{k+1} + (1-p_{s}) u_{i,j-1/2}^{k+1} \right) + (1-p_{s}) \left( p_{s} u_{i-1,j+2}^{k+1} + (1-p_{s}) u_{i
$$

in cui:

$$
(uN)^{k}_{i-1/2,j-1/2} = \left[ (\rho_{s}V^{k}_{i-1/2,j-1} + (1-p_{s})V^{k}_{i-1/2,j}) \cdot (\rho_{s}U^{k}_{i-1,j-1/2} + (1-p_{s})U^{k}_{i,j-1/2}) \right].
$$
\n
$$
\cdot [\rho_{s}(\rho_{s}h^{k}_{i-1,j-1} + (1-p_{s})h^{k}_{i,j-1}) + (1-p_{s})(\rho_{s}h^{k}_{i-1,j} + (1-p_{s})h^{k}_{i,j})];
$$
\n
$$
(uN)^{k}_{i-1/2,j+1/2} = \left[ (\rho_{s}V^{k}_{i-1/2,j} + (1-p_{s})V^{k}_{i-1/2,j+1}) \cdot (\rho_{s}U^{k}_{i-1,j+1/2} + (1-p_{s})U^{k}_{i,j+1/2}) \right] - \left[ \rho_{s}(\rho_{s}h^{k}_{i-1,j} + (1-p_{s})h^{k}_{i,j}) + (1-p_{s})(\rho_{s}h^{k}_{i-1,j+1} + (1-p_{s})h^{k}_{i,j+1}) \right];
$$
\n
$$
(uN)^{k+1}_{i-1/2,j-1/2} = \left[ (\rho_{s}V^{k+1}_{i-1/2,j-1} + (1-p_{s})V^{k+1}_{i-1/2,j}) \cdot (\rho_{s}U^{k+1}_{i-1,j-1/2} + (1-p_{s})U^{k+1}_{i,j-1/2}) \right] - \left[ \rho_{s}(\rho_{s}h^{k+1}_{i-1,j-1} + (1-p_{s})h^{k+1}_{i,j-1}) + (1-p_{s})(\rho_{s}h^{k+1}_{i-1,j} + (1-p_{s})h^{k+1}_{i,j}) \right];
$$
\n
$$
(uN)^{k+1}_{i-1/2,j+1/2} = \left[ (\rho_{s}V^{k+1}_{i-1/2,j} + (1-p_{s})V^{k+1}_{i-1/2,j+1}) \cdot (\rho_{s}U^{k+1}_{i-1,j+1/2} + (1-p_{s})U^{k+1}_{i,j+1/2}) \right] - \left[ \rho_{s}(\rho_{s}h^{k+1}_{i-1,j-1} + (1-p_{s})h^{k+1}_{i,j}) + (1-p_{s})(\rho_{s}h^{k+1}_{i-1,j+1
$$

$$
(\mathbf{v}N)^{k}_{i,j-1} = \left[\mathbf{p}_{s}\mathbf{v}^{k}_{i-3/2,j}\cdot\mathbf{v}^{k}_{i-3/2,j} + (1-\mathbf{p}_{s})\mathbf{v}^{k}_{i-1/2,j}\cdot\mathbf{v}^{k}_{i-1/2,j}\right]\mathbf{h}^{k}_{i,j-1};
$$
  
\n
$$
(\mathbf{v}N)^{k}_{i,j} = \left[\mathbf{p}_{s}\mathbf{v}^{k}_{i-1/2,j}\cdot\mathbf{v}^{k}_{i-1/2,j} + (1-\mathbf{p}_{s})\mathbf{v}^{k}_{i+1/2,j}\cdot\mathbf{v}^{k}_{i+1/2,j}\right]\mathbf{h}^{k}_{i,j};
$$
  
\n
$$
(\mathbf{v}N)^{k+1}_{i,j-1} = \left[\mathbf{p}_{s}\mathbf{v}^{k+1}_{i-3/2,j}\cdot\mathbf{v}^{k+1}_{i-3/2,j} + (1-\mathbf{p}_{s})\mathbf{v}^{k+1}_{i-1/2,j}\cdot\mathbf{v}^{k+1}_{i-1/2,j}\right]\mathbf{h}^{k+1}_{i,j-1};
$$
  
\n
$$
(\mathbf{v}N)^{k+1}_{i,j} = \left[\mathbf{p}_{s}\mathbf{v}^{k+1}_{i-1/2,j}\cdot\mathbf{v}^{k+1}_{i-1/2,j} + (1-\mathbf{p}_{s})\mathbf{v}^{k+1}_{i+1/2,j}\cdot\mathbf{v}^{k+1}_{i+1/2,j}\right]\mathbf{h}^{k+1}_{i,j};
$$

dove *ps* è il peso della media spaziale e *pt* il peso della media temporale (l'indice *k* è riferito al tempo, mentre gli indici *i* e *j* sono riferiti rispettivamente alle coordinate lungo x e y). I valori utilizzati per  $p_s$  e  $p_t$  sono rispettivamente di 0.5 e 0.45 che dalle prove effettuate risultano essere i più affidabili per la risoluzione del sistema.

Il modello fornisce la risoluzione delle equazioni in corrispondenza dei nodi di una griglia spazio-temporale ove, al variare del tempo, si ricavano i valori delle grandezze idrauliche (portata, velocità, carico piezometrico, etc). A ciascun passo il programma bilancia le equazioni di moto e di continuità in modo iterativo fino al raggiungimento di una correzione su portate e livelli inferiore a una soglia prefissata.

Il modello consente la verifica unicamente in condizioni di corrente lenta (Fr < 1).